**End-Stage Renal Disease (ESRD) Quality Reporting System (EQRS) Data Management Guidelines**

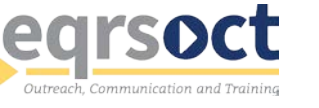

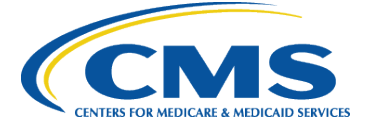

# **Document Control**

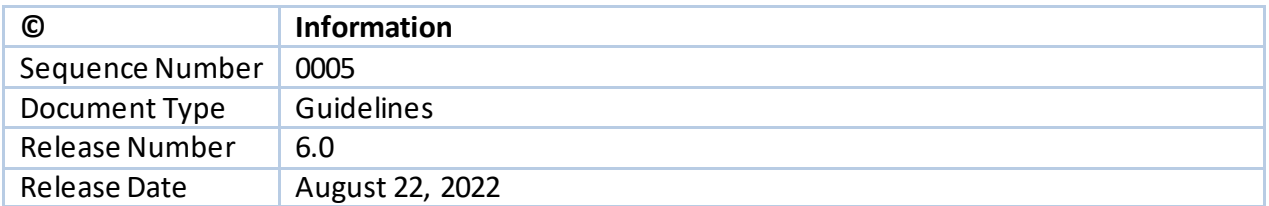

## **Document Updates**

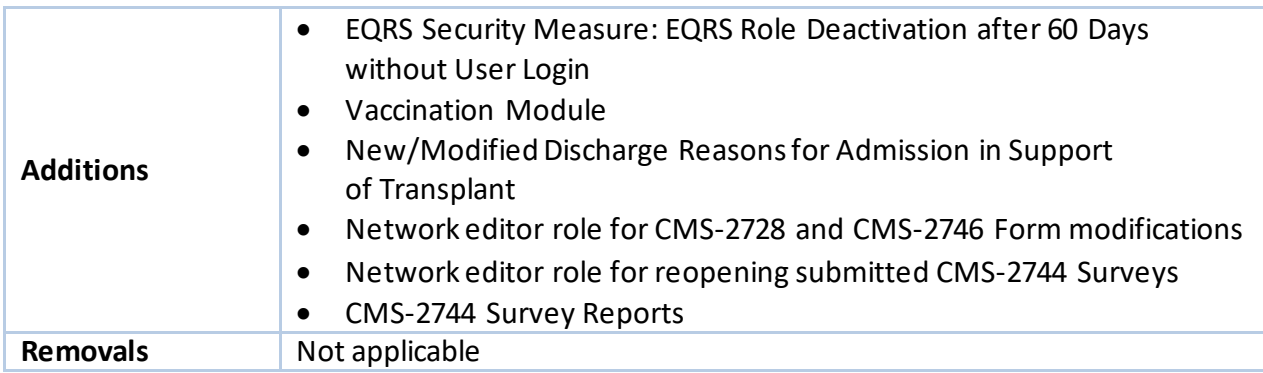

# **Contributors**

A special "thank you" goes to the following individuals and groups for their contribution to the development of the EQRS Data ManagementGuidelines:

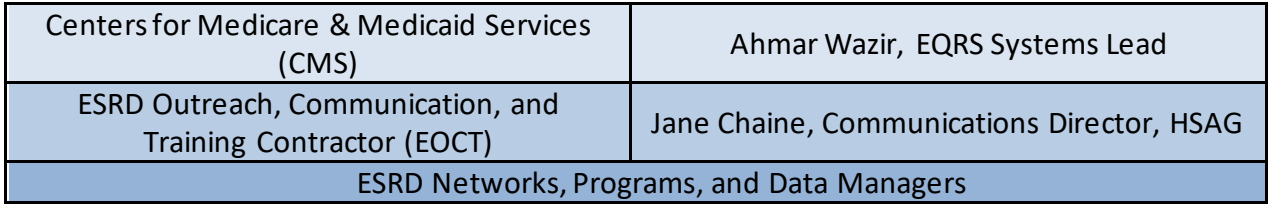

The work on this publication was performed under Contract Number 75FCMC18D0026, titled "Outpatient Quality Program Systems and Stakeholder Support," and was funded by the Centers for Medicare & Medicaid Services, Department of Health and Human Services. The content of this publication does not necessarily reflect the views or policies of the Department of Health and Human Services, nor does the mention of trade names, commercial products, or organizations imply endorsement by the U.S. government. The author assumes full responsibility for the accuracy and completeness of the ideas presented.

## **Table of Contents**

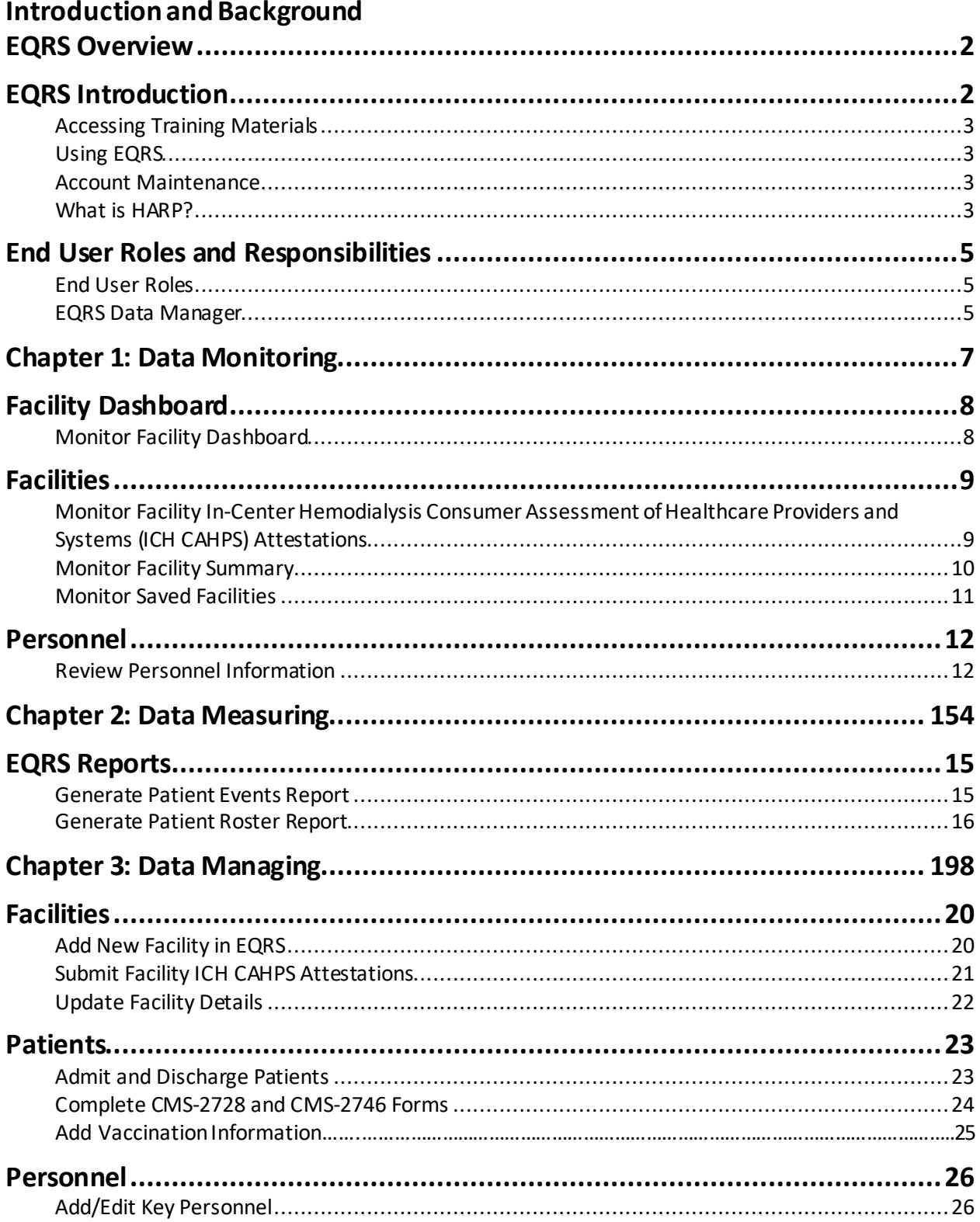

# **EQRS Data Management Guidelines**

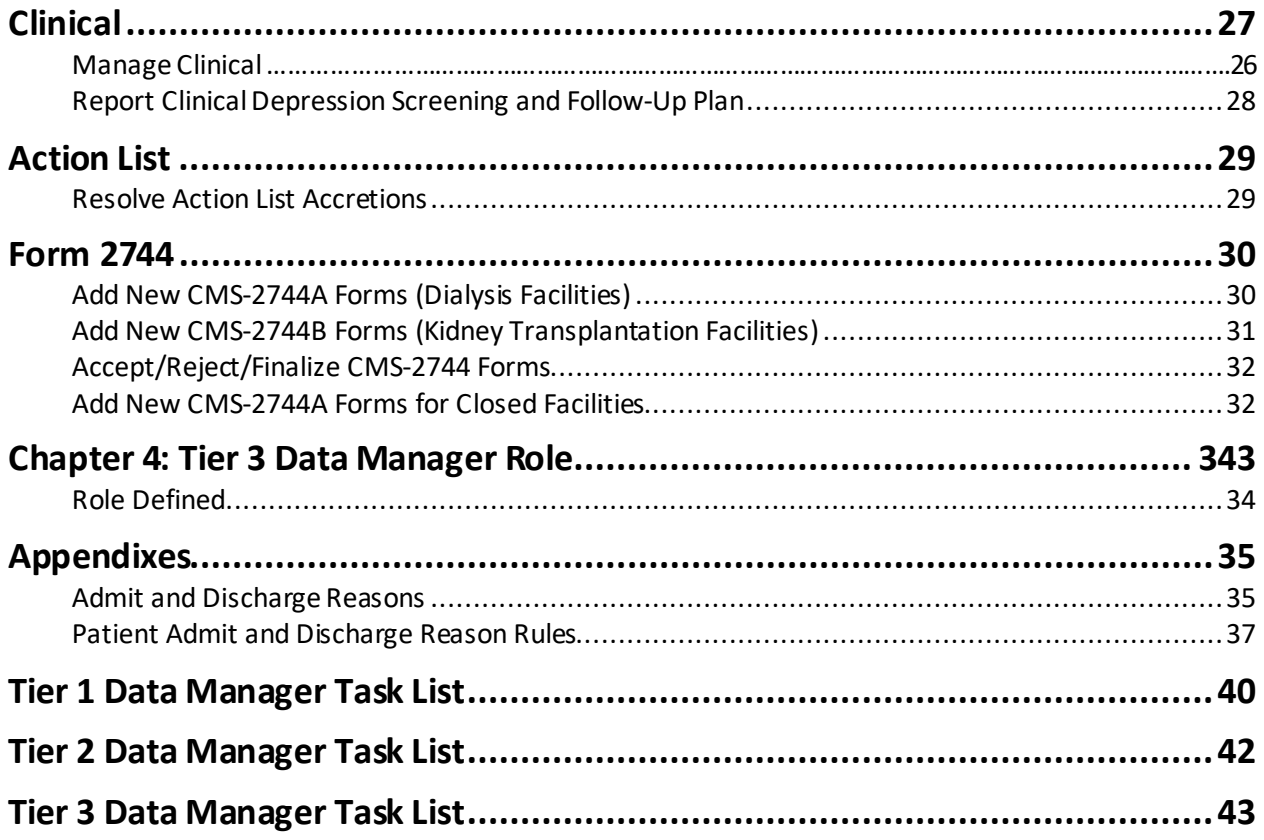

# Introduction and Background

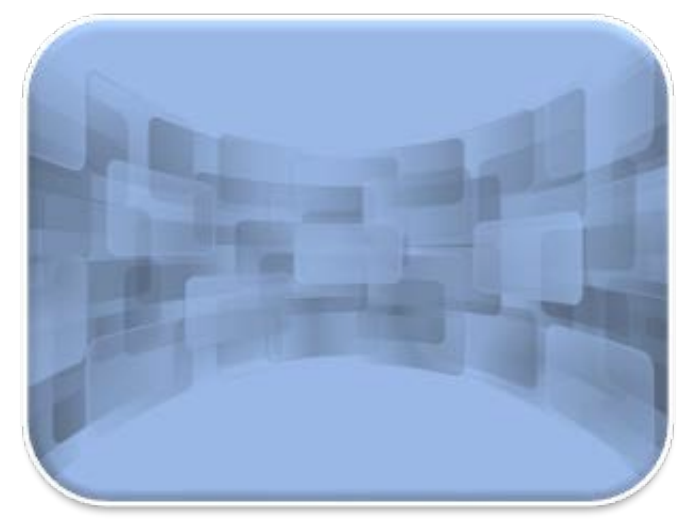

# **EQRS Overview**

The Centers for Medicare & Medicaid Services (CMS) provides ongoing support to the End-Stage Renal Disease (ESRD) community to foster accurate and timely data submission into the ESRD Quality Reporting System(EQRS). EQRS blends functionalities of three legacy ESRD systems into one global application. The following legacy ESRD systems are now consolidated under EQRS to support ESRD facilities and programs and are not operational:

- ESRD Quality Incentive Program (QIP): A quality measure value-based purchasing performance score review system
- Consolidated Renal Operations in a Web Enabled Network (CROWNWeb): An ESRD patient registry and quality measure reporting system
- Renal Management Information System (REMIS): Medicare coverage determination support system

# **EQRS Introduction**

More than 15,000 people from 8,100+ renal dialysis facilities and select renal transplantation centers use EQRS. These users process and access information that include, but are not limited to, facility details, patient admissions/discharges, CMS forms, and patient clinical data. Additionally, other ESRD stakeholders, including ESRD Network representatives, use EQRS to support data accuracy activities, reinforce quality improvement steps, and provide technical assistance to dialysis facilities.

To help ensure that all data reported via EQRS accurately reflect the quality of patient care, it is vital that all EQRS users understand and follow standardized processes when completing specific tasks.

This document describes standardized data management processes created, reviewed, and approved by CMS. EQRS users should reference these guidelines when overseeing data entry and reporting efforts.

Tasks to be completed by EQRS users and submission timelines are identified in this EQRS Data Management Guidelines document. These tasks fall into three categories:

- 1. **Data Monitoring** consists of policies, processes, and practices that address the accuracy, validity, completeness, timeliness, and integrity of data (data quality).
- 2. **Data Quality Measuring** quantifies quality of care through comparison to a criterion. Quality measurements typically focus on structures or processes of care that have a demonstrated relationship to positive health outcomes.
- 3. **Data Quality Managing** consists of the business processes that ensure the integrity of an organization's data during collection, application (including aggregation), warehousing, and analysis.[1](#page-5-0)

<span id="page-5-0"></span><sup>1</sup> Source of definitions: http://library.ahima.org/PB/DataQualityModel#.XBPCHmhKhEY

### **Accessing Training Materials**

Step-by-step instructions regarding how to complete procedures highlighted in this document can be accessed via [https://mycrownweb.org/education/.](https://mycrownweb.org/education/)

#### **Using EQRS**

EQRS allows users to enter and manage data in the following areas:

- Patient information (including demographics and treatment and admission records)
- Facility information (including contact information, hours, and types of services)
- Personnel information (including current staff members and job titles)
- Clinical Data
- Clinical Depression and Follow-up
- Vaccinations

EQRS allows users to generate reports in the following areas:

- Patient Events Report
- Patient Roster Report
- View Facility Form 2744

#### **Account Maintenance**

Due to the sensitivity of the data stored in EQRS, all users must first complete CMS's Healthcare Quality Information System (HCQIS) Access Roles and Profile (HARP) account registration process to establish and maintain a user ID. Additionally, users must use EQRS to request and maintain roles, as well as access user interfaces within EQRS. Users' roles and scope are approved by their facility's assigned Security Official.

In 2021, CMS implemented a security measure which disables the EQRS user role(s) for users who have not logged into their EQRS account within 60 days from their last login. EQRS users who are getting close to the 60-day inactivity deadline receive EQRS login inactivity alerts via email notification at days 50, 53, 55, 57, and 59. Users must login to their EQRS account to reset this timer.

To reactive their EQRS user role(s), users must login to EQRS using their HCQIS HARP account credentials. Step-by-step instructions on how to re-request your EQRS user role(s) is covered on slides 36-45 of the HCQIS HARP Training, available on MyCROWNWeb:

[https://mycrownweb.org/wp-content/uploads/2021/09/HCQIS-Access-Roles-and-Profile-HARP-](https://mycrownweb.org/wp-content/uploads/2021/09/HCQIS-Access-Roles-and-Profile-HARP-Training_updated09012021.pdf)[Training\\_updated09012021.pdf](https://mycrownweb.org/wp-content/uploads/2021/09/HCQIS-Access-Roles-and-Profile-HARP-Training_updated09012021.pdf)

#### **What is HARP?**

HARP is a secure identity management portal provided by CMS. Creating an account via HARP provides users with a user ID and password that can be used to access many CMS applications.

HARP is also used to support the identity vetting process by requiring users to complete a Two-Factor Authentication (TFA) process that helps grant users access to CMS applications after they have successfully presented several pieces of identity verifying information to an authentication

tool. During the account registration process, users must select a TFA code delivery method. Security Codes are submitted to designated devices to help authenticate users' access.

HARP provides a single location for users to:

- Modify their user profile
- Change their password
- Update their Challenge Question
- Add or remove TFA devices

After establishing a HARP account, a user must log in to EQRS to request access to the user interfaces within EQRS.

The following image outlines the process required to request a role in EQRS:

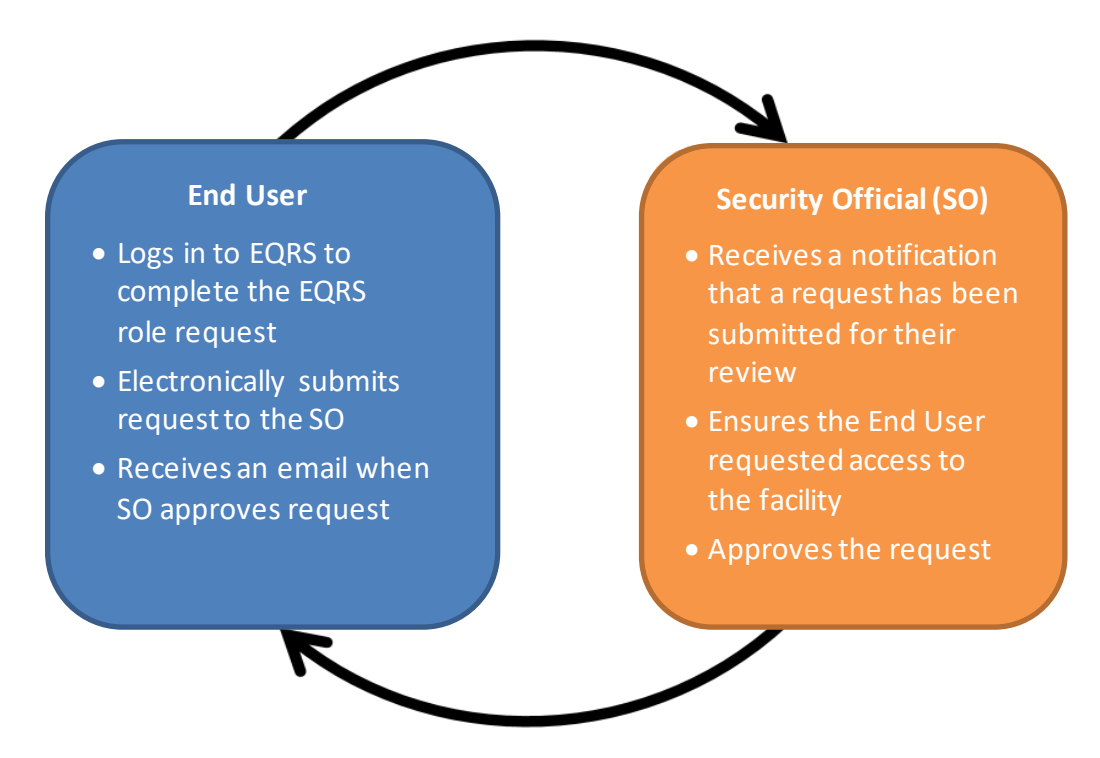

#### **Overview of EQRS Roles**

- **End User**:
	- o Performs tasks within CMS applications, such as EQRS
	- o May have a user role and scope over multiple organizations
- **Security Official**:
	- o Can serve as the Security Official (SO) over multiple organizations
	- o Approves or denies additional SO and End User role requests for a specific organization
	- o Must have an End User role to perform tasks in the EQRS application
	- o Cannot approve their own End User role request

All EQRS users must complete a HARP account setup. Below are resources to assist with registering for a HARP account:

- Register for a HARP account via [https://harp.cms.gov/register/profile-info.](https://harp.cms.gov/register/profile-info)
- Access EQRS via [https://eqrs.cms.gov/globalapp/.](https://eqrs.cms.gov/globalapp/)
- Access step-by-step HARP account registration and EQRS role request instructions via [https://mycrownweb.org/harp-training/.](https://mycrownweb.org/harp-training/)

# **End User Roles and Responsibilities**

#### **End User Roles**

There are three types of roles for an End User. An End User can have more than one role.

- **Viewer** Views previously submitted data
- **Editor** Enters data into EQRS
- **Batch**  Electronically uploads data into EQRS on behalf of facilities within the user'sscope

#### **EQRS Data Manager**

EQRS Data Managers oversee data entries. A Data Manager is defined as any authorized user who **monitors** data quality, **measures** data effectiveness, and **manages** data reliability, accuracy, and timeliness.

There are three tiers of Data Managers who complete monitoring, measuring, and managing activities to support successful reporting of data via EQRS:

- **Tier 1 Data Managers include facility-level users and Electronic Data Interface (EDI) submitters.** Tier 1 Data Managers are individuals or groups that manually enter patient and facility details directly into EQRS. Tier 1 Data Managers can also be affiliated with an organization that electronically uploads information on behalf of a facility.
- **Tier 2 Data Managers include ESRD Network-level users.** Tier 2 Data Managers are individuals or groups that provide technical data reporting assistance. Tier 2 Data Managers primarily monitor data reporting efforts to foster accurate and timely submissions by Tier 1 users. Additionally, Tier 2 Data Managers input data directly into EQRS to support data reporting requirements. Tier 2 users analyze reported data to determine appropriate support activities for improving quality of both data and healthcare outcomes.
- **Tier 3 Data Managers include data support contractors such as those responsible for the Center for Clinical Standards and Quality (CCSQ) Service Center and the Application Development Organization (ADO)**. Tier 3 Data Managers are individuals or groups that support CMS data reporting needs, as well as monitor and analyze EQRS data entry. Additionally, individuals or groups in this classification support Tier 1 and Tier 2 Data Managers.

In their respective roles, Data Managers:

- Foster timely and accurate reporting by analyzing data submission and quality, using EQRS reports.
- Assist with or oversee data entry for dialysis facilities, kidney transplantation centers, and Veterans Health Administration (VHA) facilities.
- Work to resolve Action List discrepancies.
- Generate, review, and finalize CMS-2744 ESRD Facility Survey submissions.
- Monitor compliance with ESRD QIP reporting and performance measures.
- Assist CMS and other ESRD stakeholders described in this document with **monitoring**, **measuring**, and **managing** all EQRS data.

Visit the following link for additional guidance regarding utilization of ESRD QIP: [https://mycrownweb.org/wp-content/uploads/2022/01/PY-2022-ESRD-QIP-UI-Quick-Start-](https://mycrownweb.org/wp-content/uploads/2022/01/PY-2022-ESRD-QIP-UI-Quick-Start-Guide_CMS_Approved508_c-1.pdf)[Guide\\_CMS\\_Approved508\\_c-1.pdf](https://mycrownweb.org/wp-content/uploads/2022/01/PY-2022-ESRD-QIP-UI-Quick-Start-Guide_CMS_Approved508_c-1.pdf)

Tasks authorized to be performed by specific Data Managers are identified in the following sections of these EQRS Data Management Guidelines.

# Chapter 1 Data Monitoring

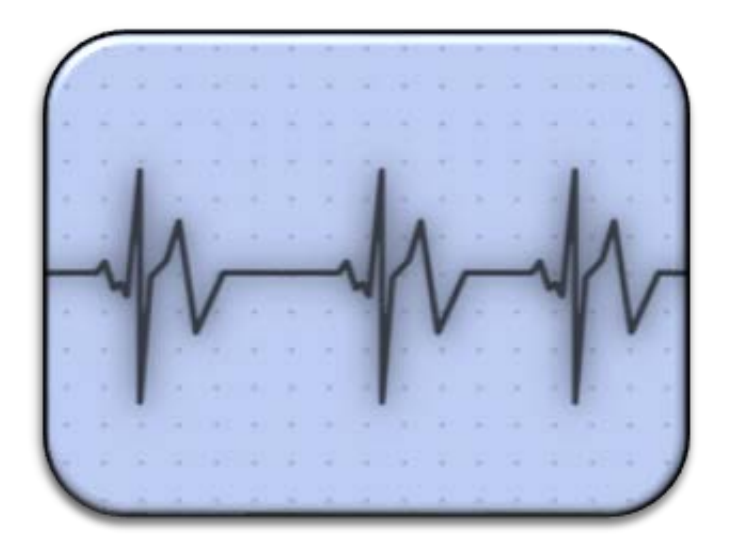

# **Data Monitoring**

EQRS has five tasks that support efforts to promote data quality through data monitoring. EQRS also offers multiple reports and search capabilities to allow users to monitor and audit data entry efforts.

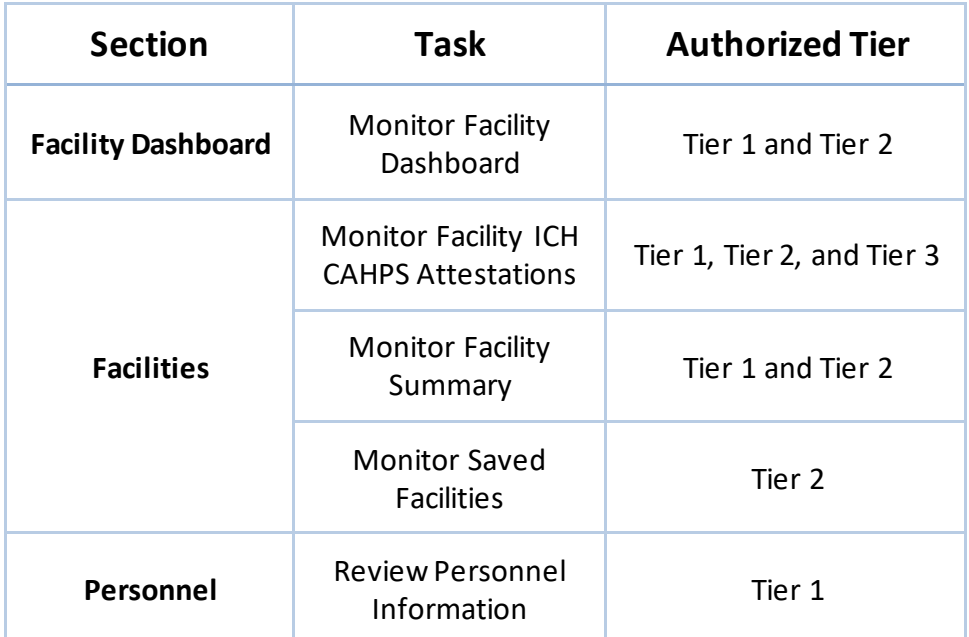

This chapter provides further details about data monitoring and the timeframes for performing required tasks to support data validity.

**Note**: An overview of the tiers is in the EQRS Data Manager section on Page 5.

## **Facility Dashboard**

#### **Monitor Facility Dashboard**

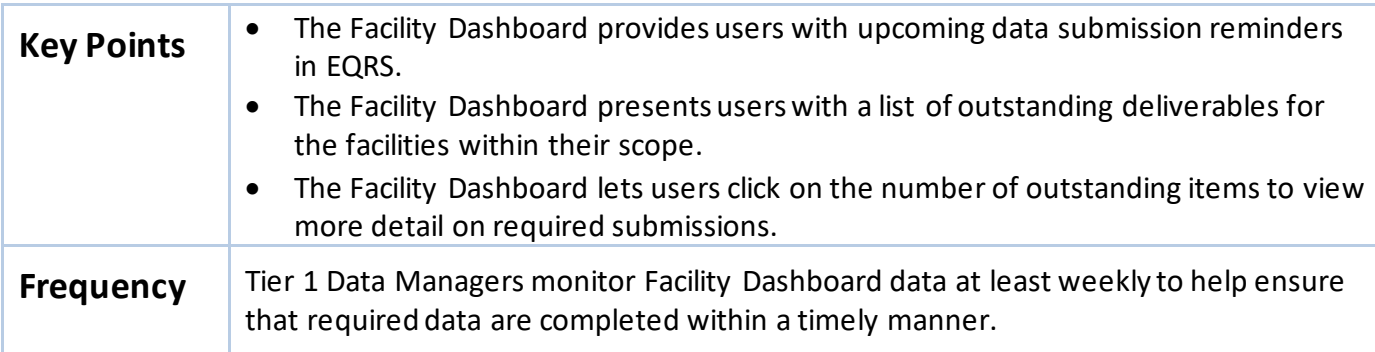

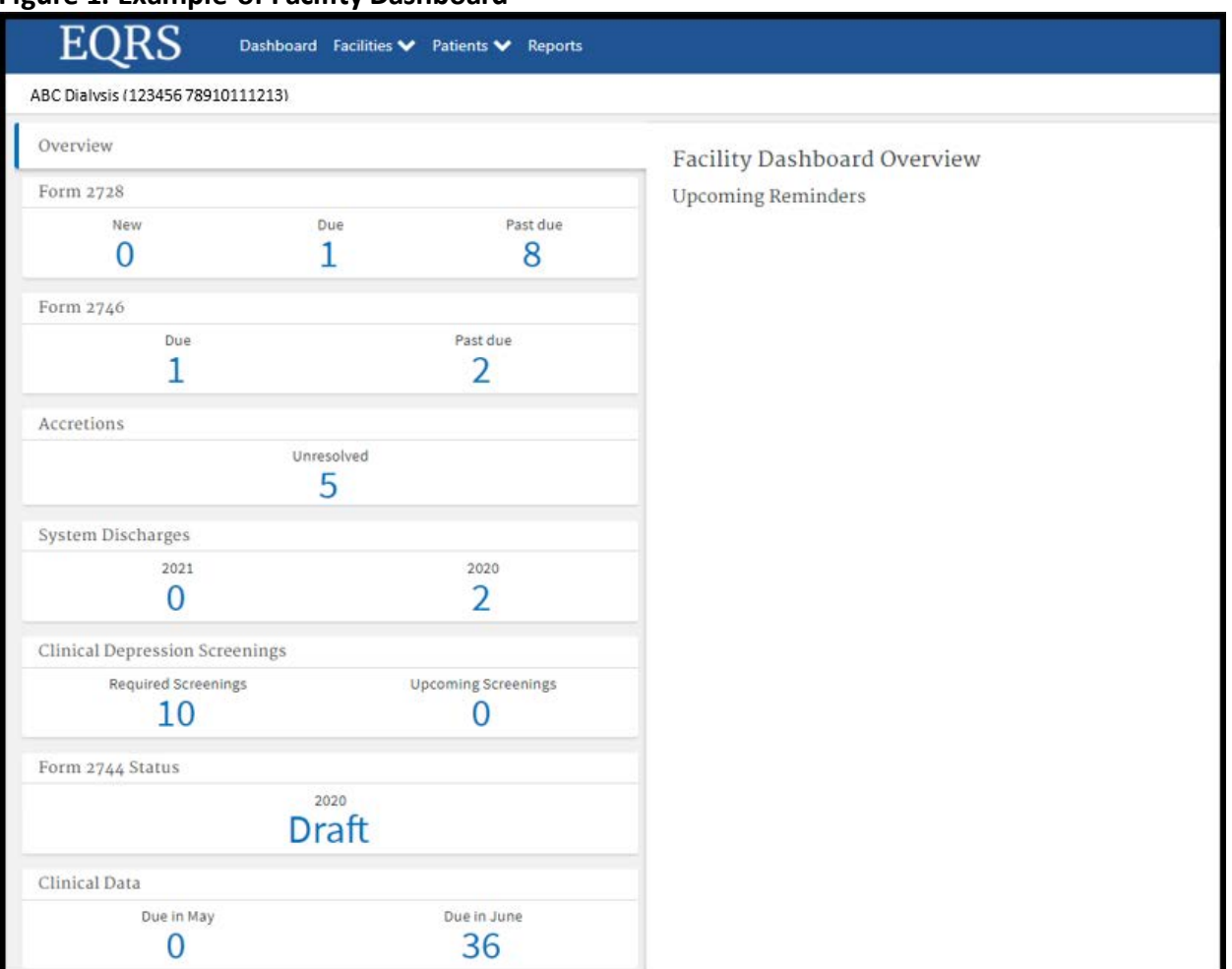

#### **Figure 1: Example of Facility Dashboard**

## **Facilities**

## **Monitor Facility In-Center Hemodialysis Consumer Assessment of Healthcare Providers and Systems (ICH CAHPS) Attestations**

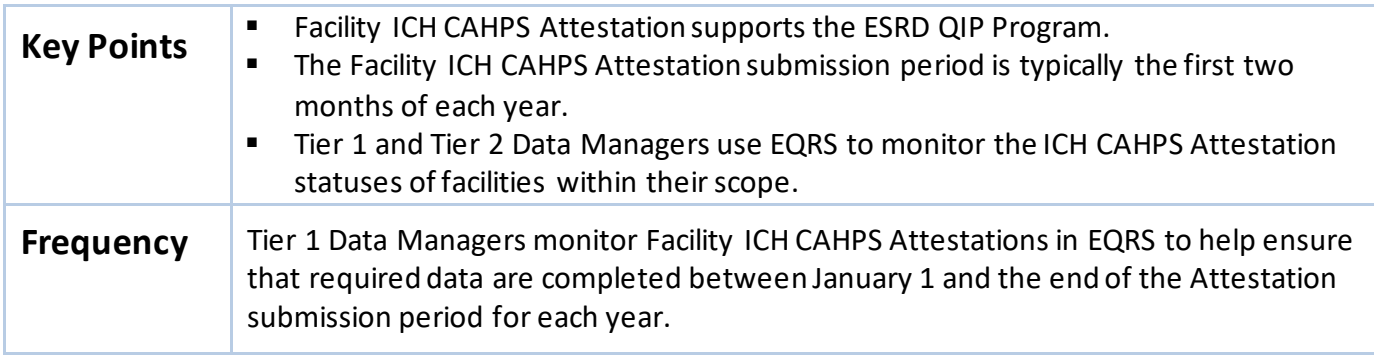

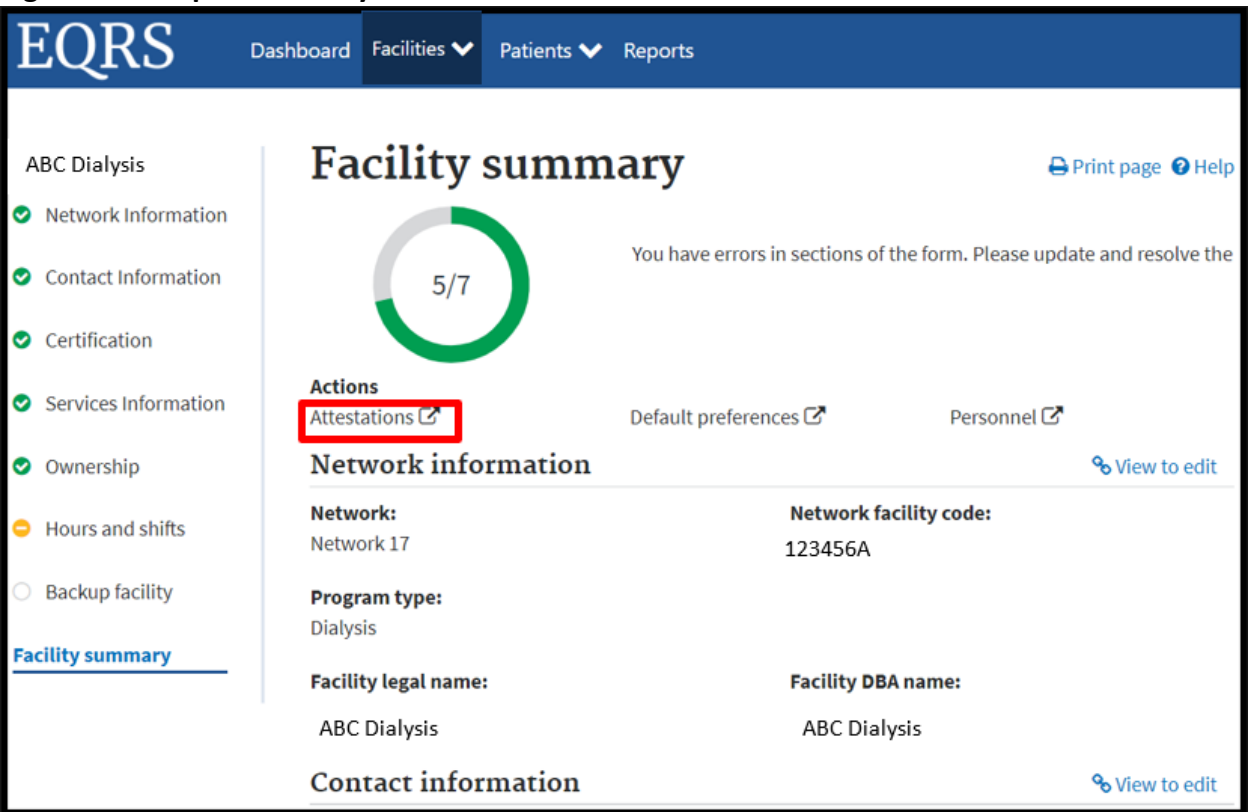

#### **Figure 2: Example of Facility Attestations Link**

## **Monitor Facility Summary**

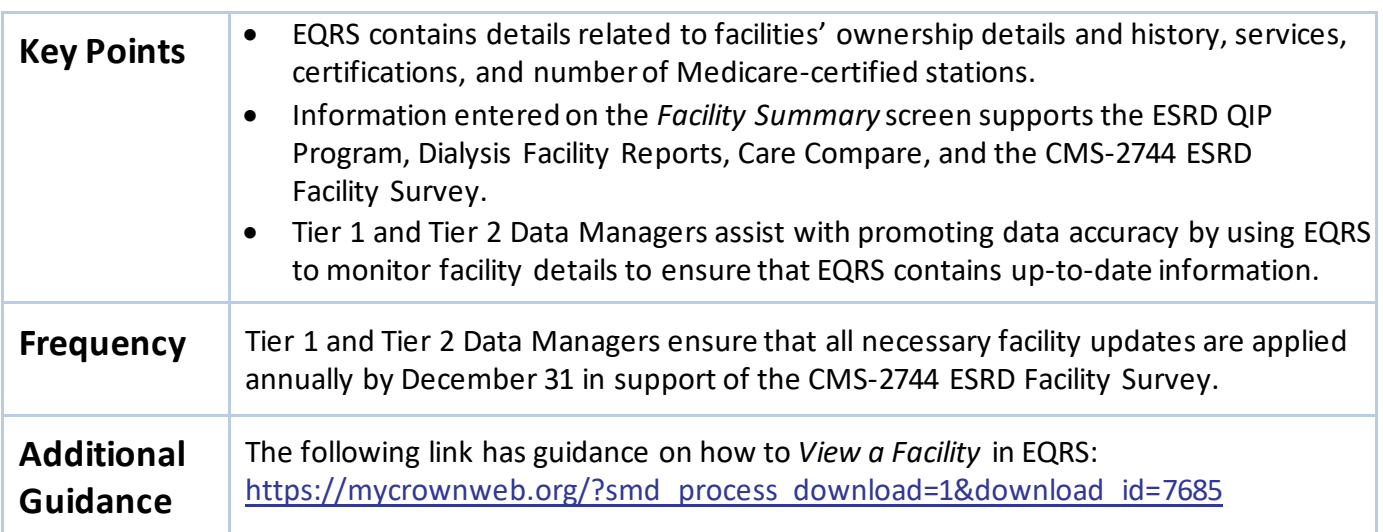

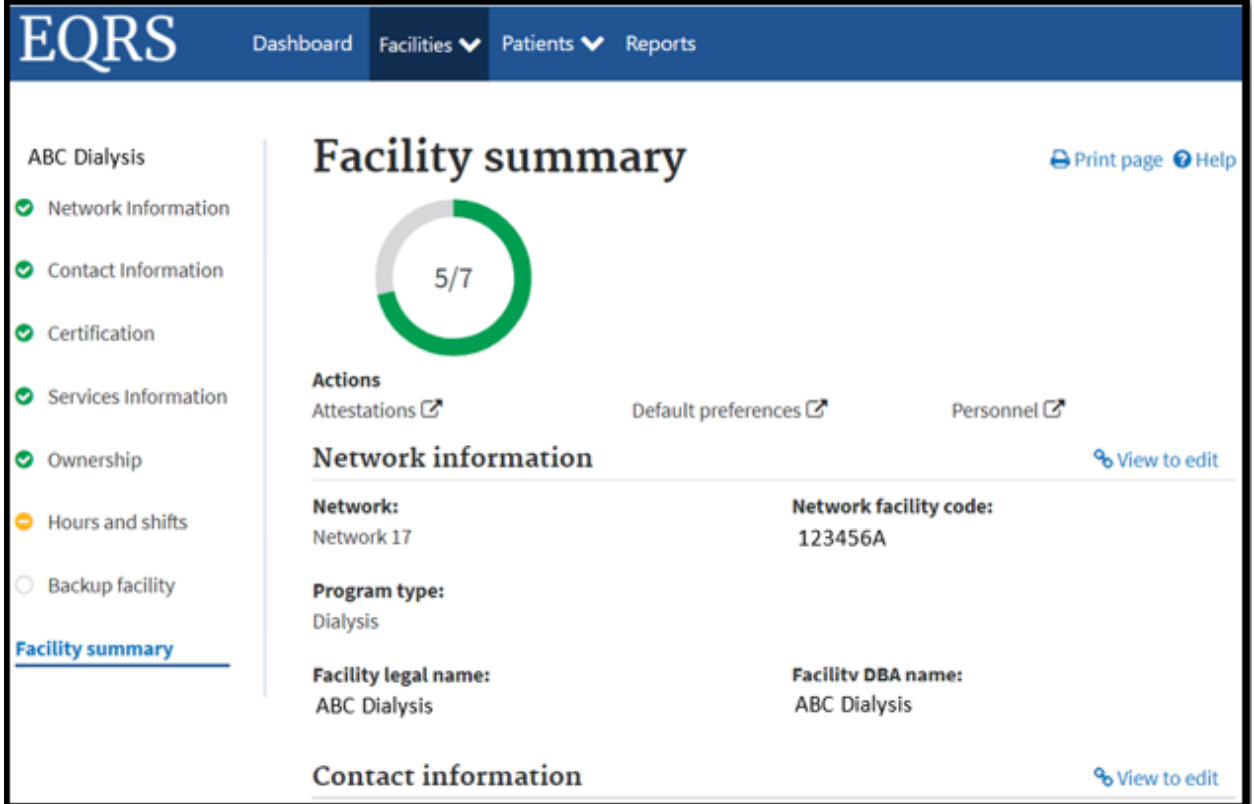

#### **Figure 3: Example of Facility Summary**

### **Monitor Saved Facilities**

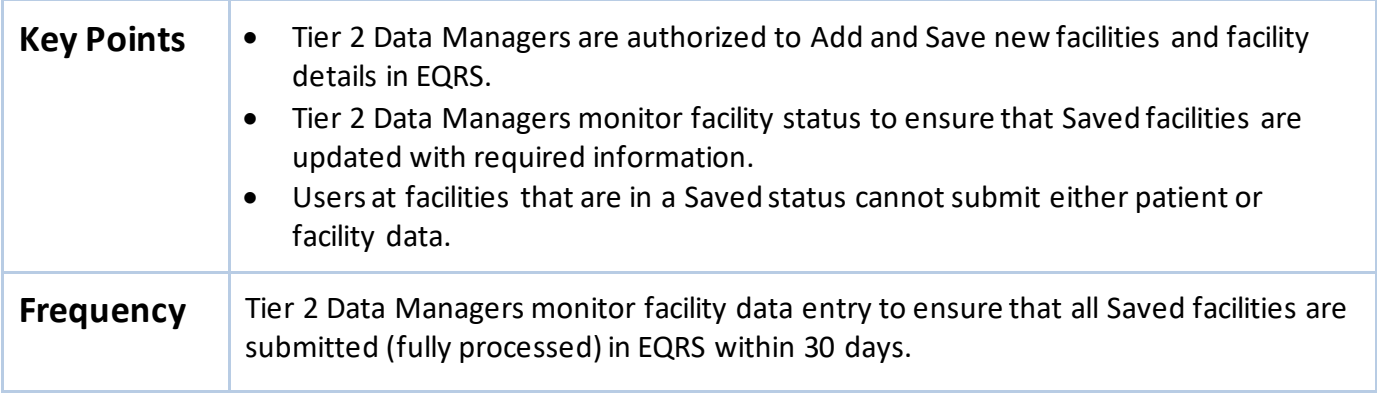

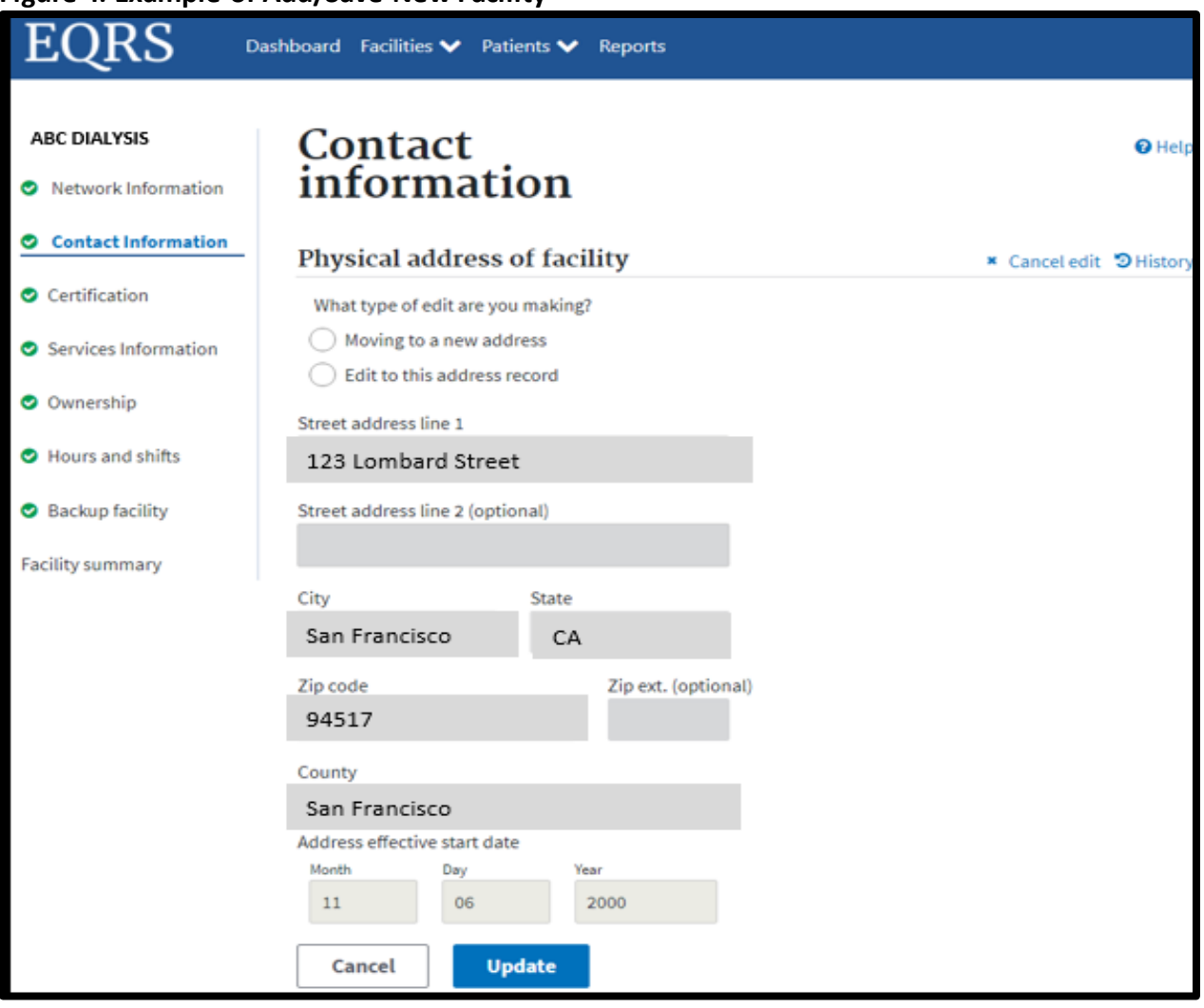

### **Figure 4: Example of Add/Save New Facility**

## **Personnel**

## **ReviewPersonnel Information**

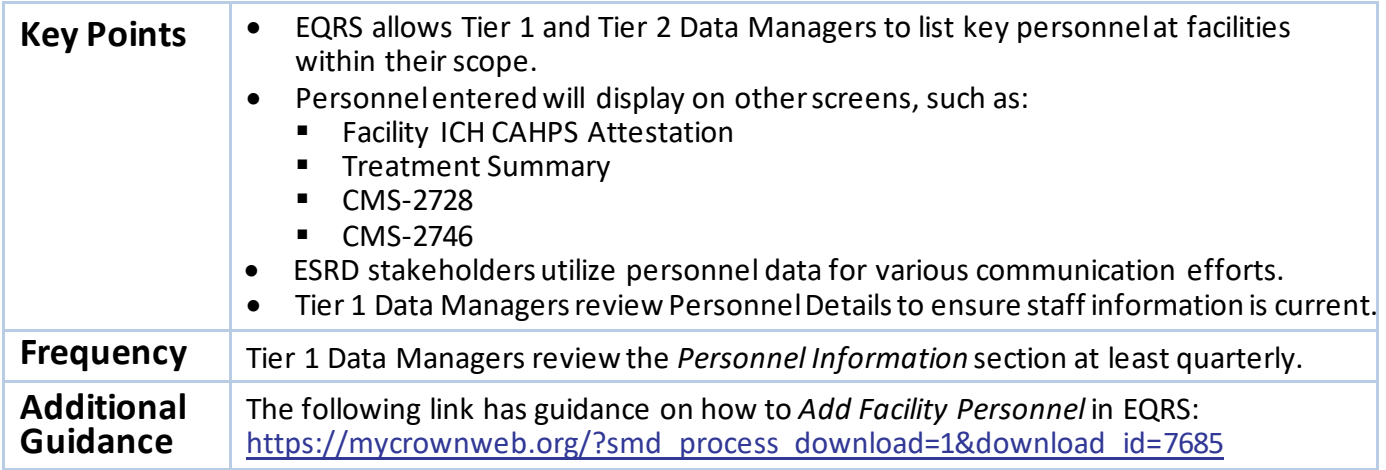

### **Figure 5: Example of Personnel Details**

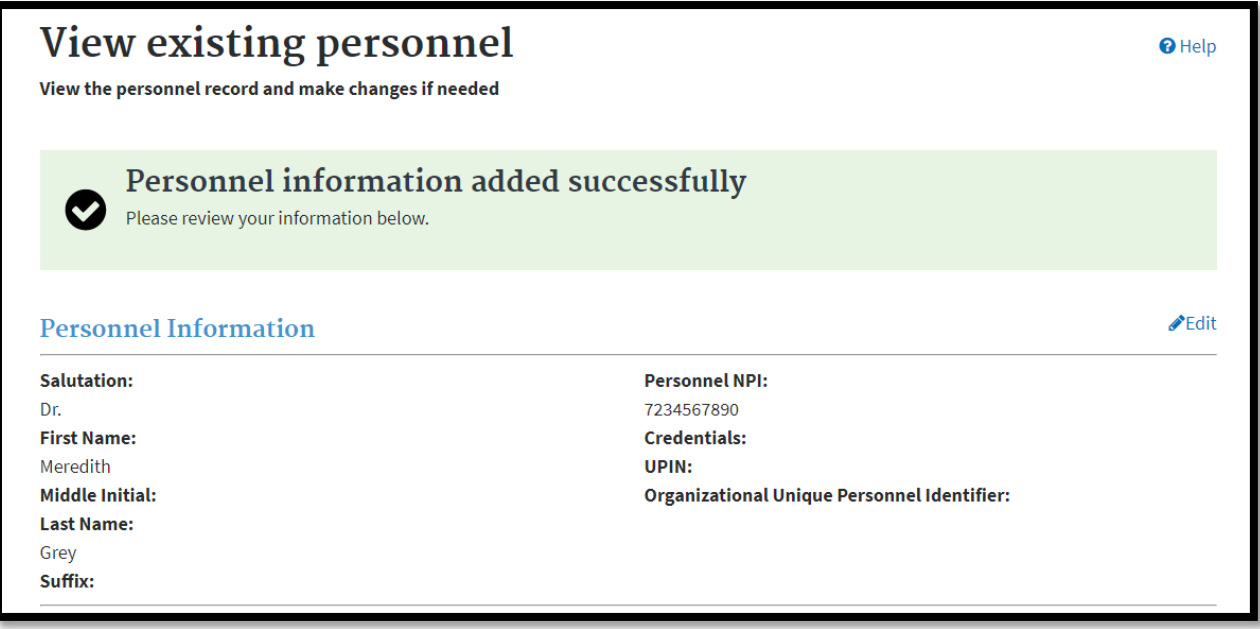

**EQRS Data Management Guidelines**

# Chapter 2 Data Measuring

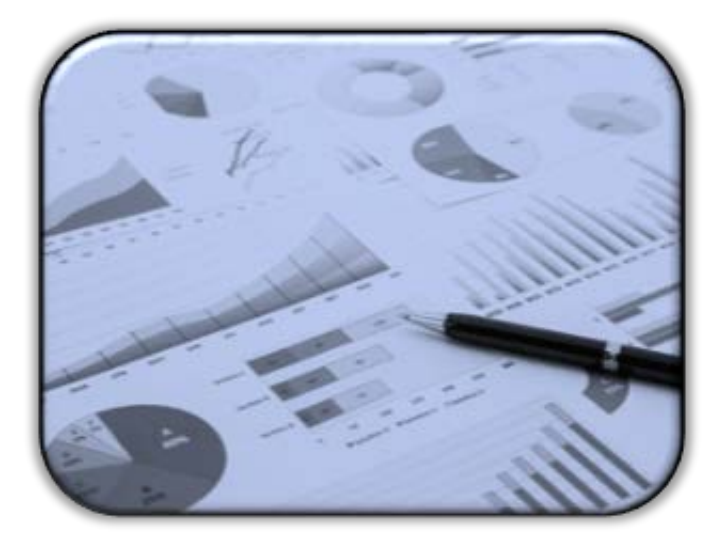

# **Data Measuring**

CMS works to ensure that EQRS contains reports that promote data relevancy through data measuring. The November 2020 EQRS release feature two reports and search capabilities that allow users to measure the length of time since last data entry and determine if specific submission requirements were met.

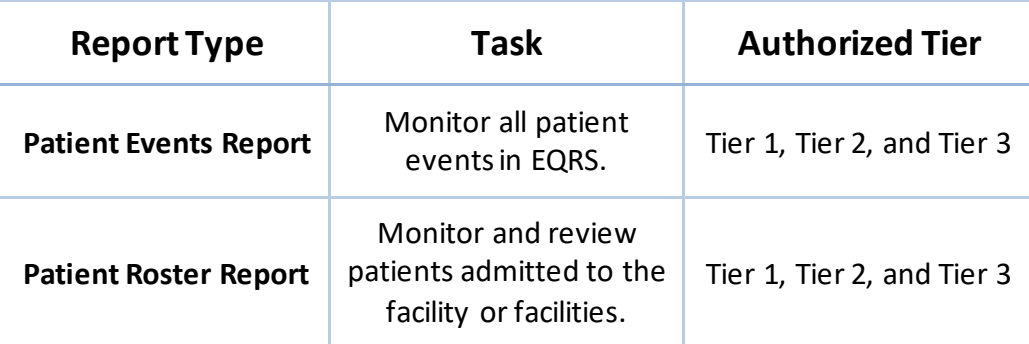

This chapter provides additional details about how to generate reports to monitor patient events, including admissions and discharges, treatment information, and patient census.

Note: An overview of the Tiers is in the EQRS Data Manager section on Page 5.

## **EQRS Reports Generate Patient Events Report**

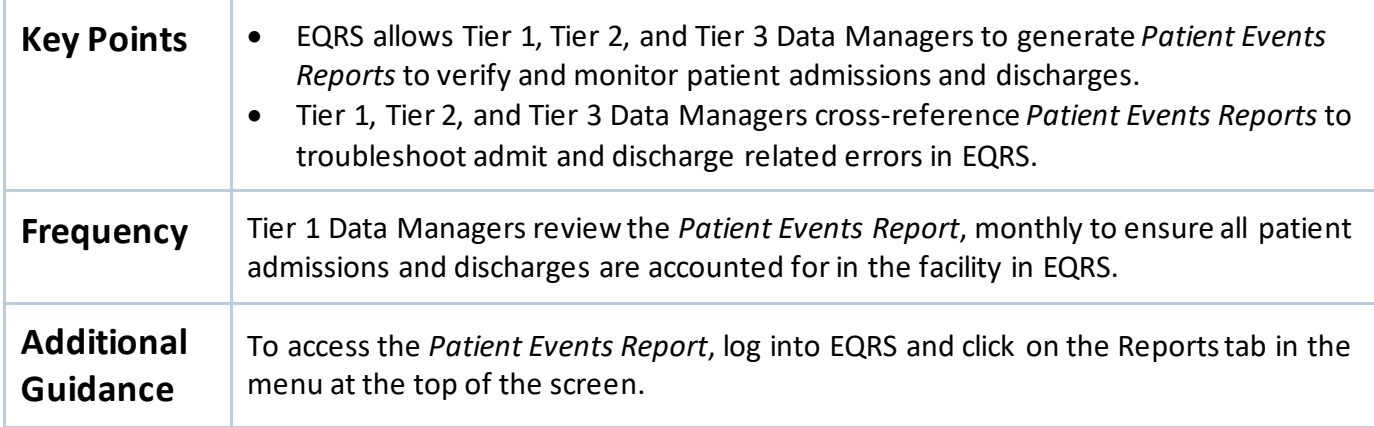

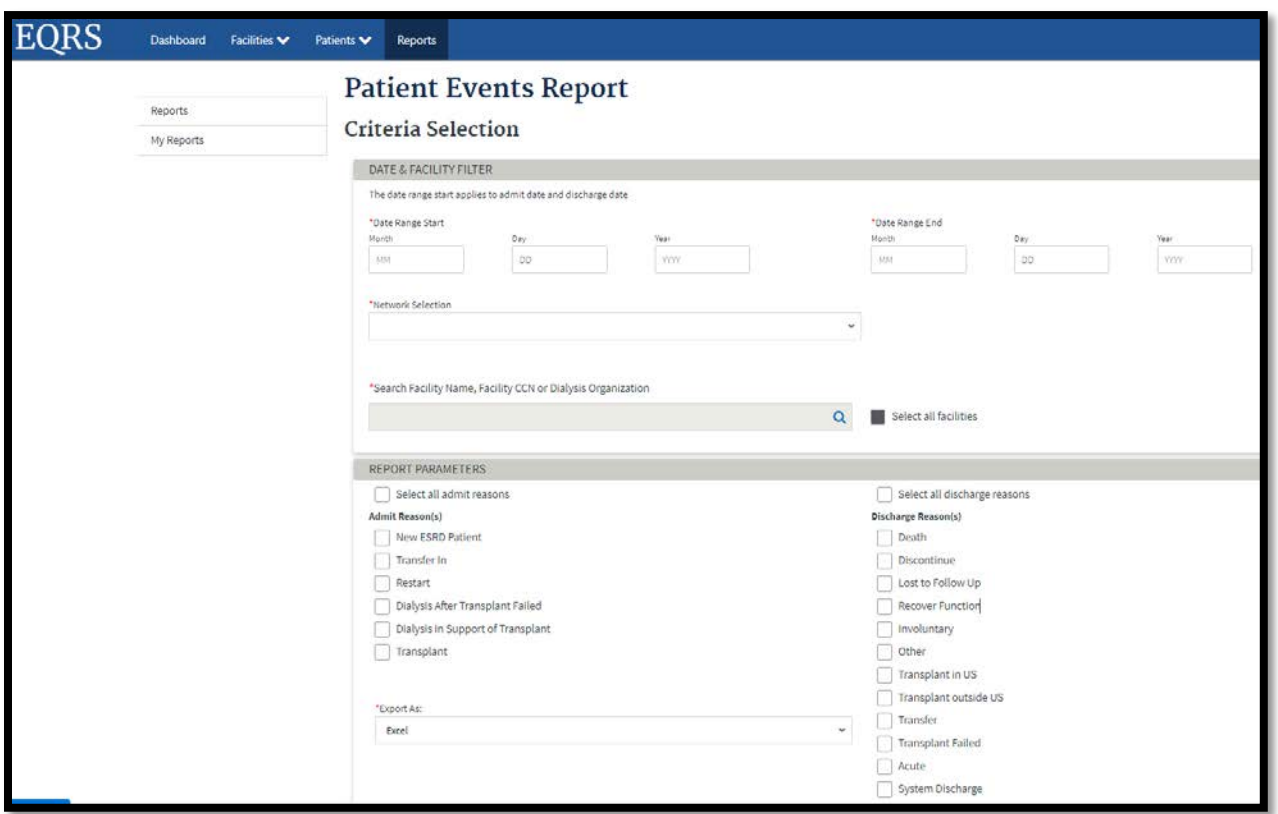

#### **Figure 6: Example of Patient Event Report**

## **Generate Patient Roster Report**

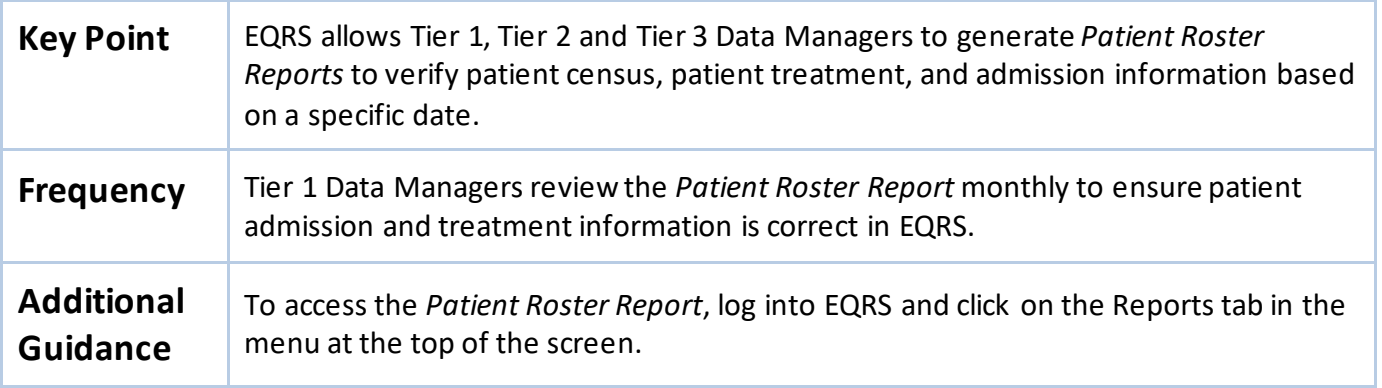

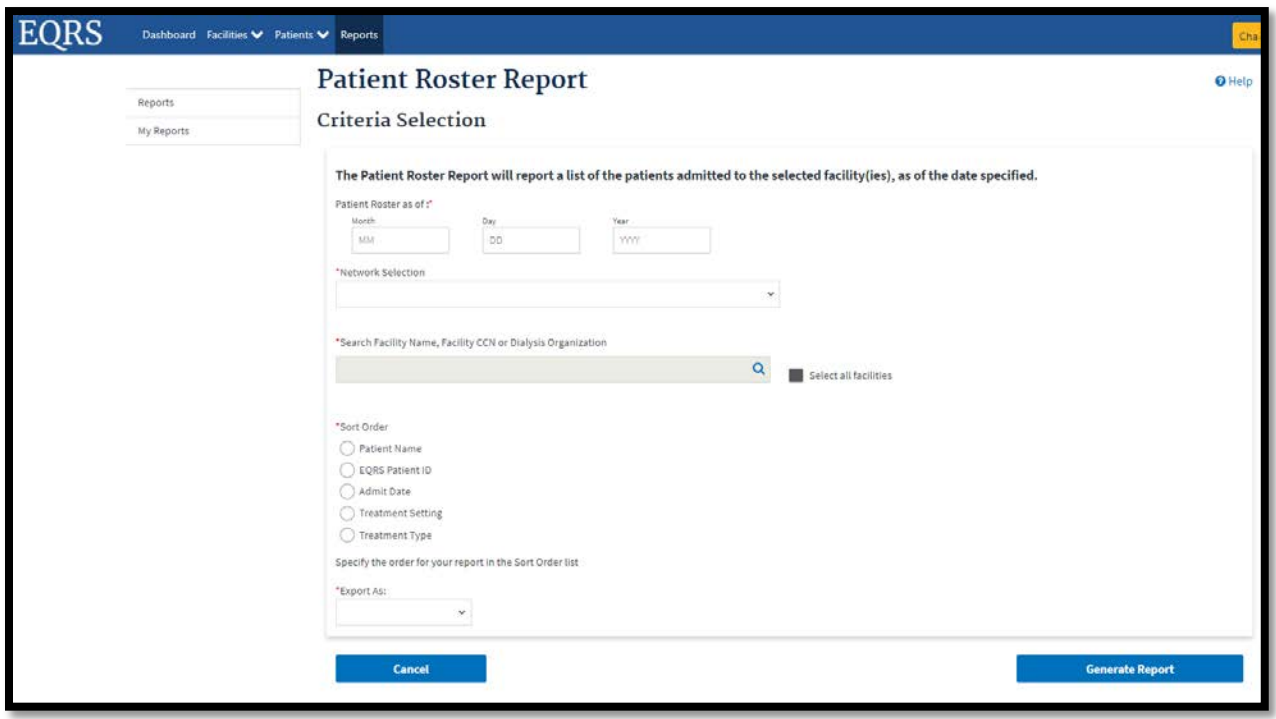

**Figure 7: Example of Patient Roster Report**

# Chapter 3 Data Managing

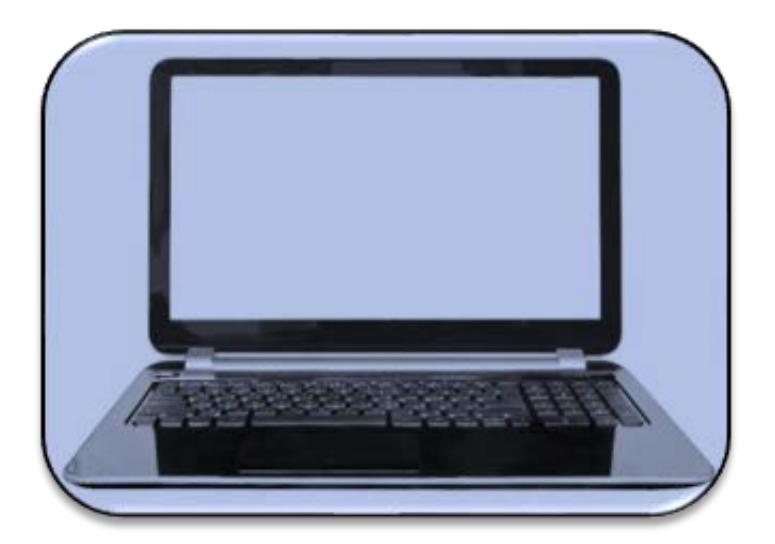

# **Data Managing**

The following user tasks support efforts to promote accurate and timely data submissions through data managing.

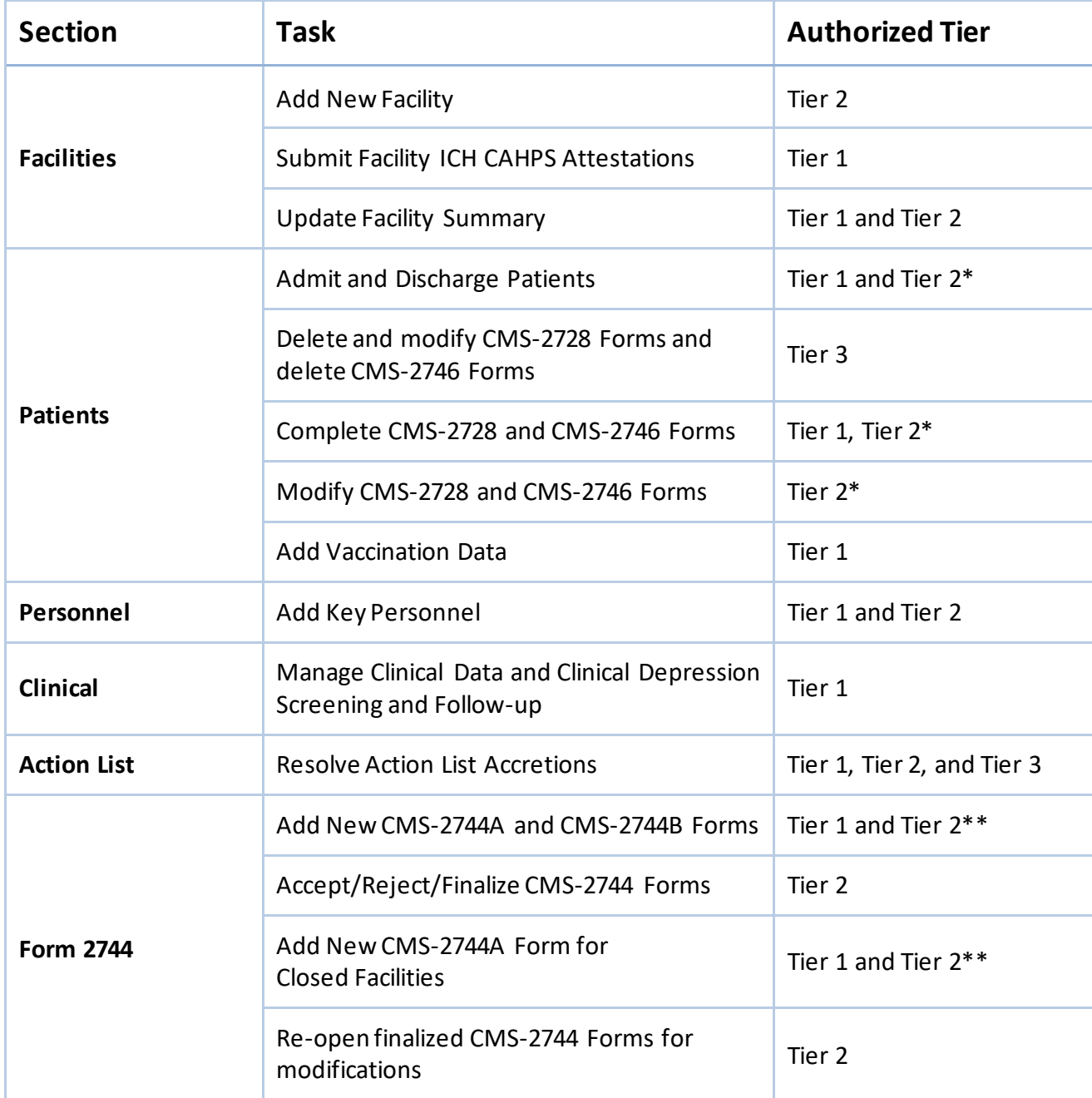

\*Tier 2 Data Managers are authorized to complete patient admissions/discharges, update records, and submit CMS Forms for kidney transplantation and VHA centers.

\*\*Tier 2 Data Managers can provide assistance with CMS-2744A Forms, including re-opening finalized CMS-2744 Forms for Tier 1 and Tier 2 Data Managers for form modifications.

This chapter provides further details about data managing and the timeframes for performing required tasks to support accurate and timely data submissions.

**Note**: An overview of the Tiers is in the EQRS Data Managersection on Page 5.

## **Facilities**

#### **Add New Facility in EQRS**

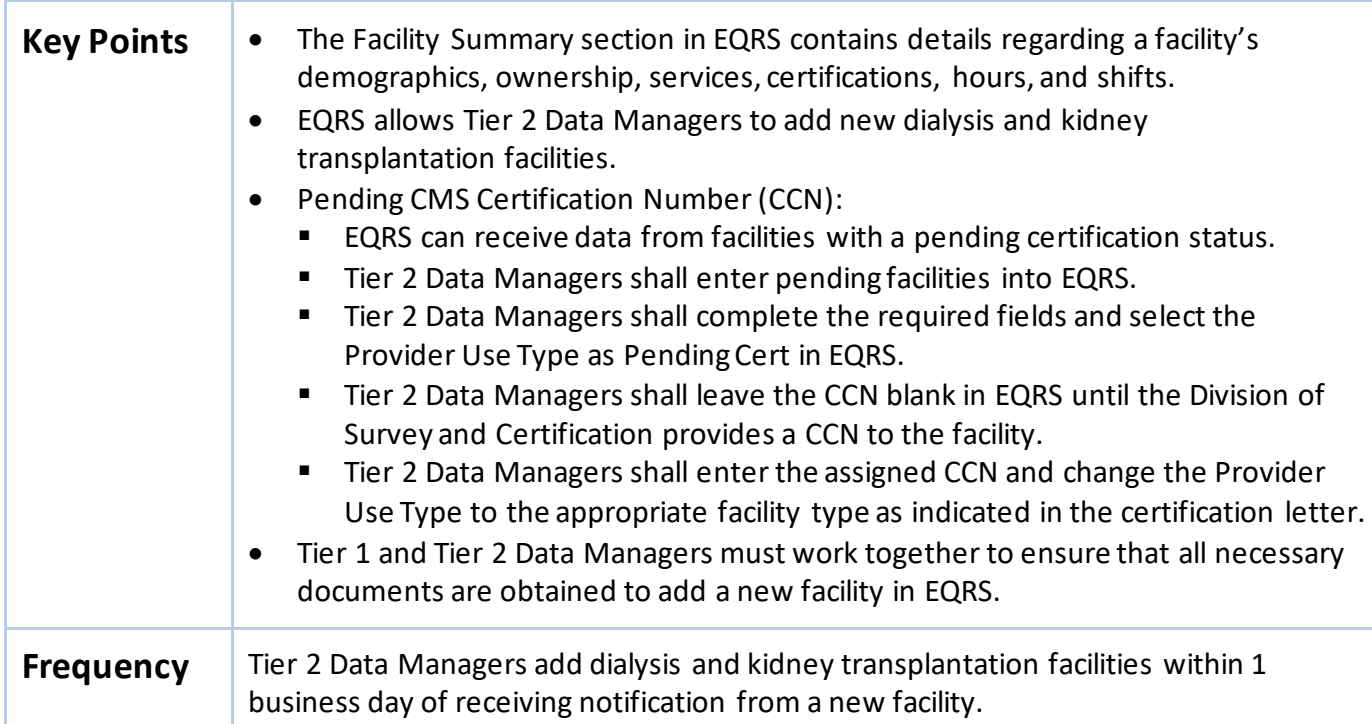

#### **Figure 8: Add New Facility**

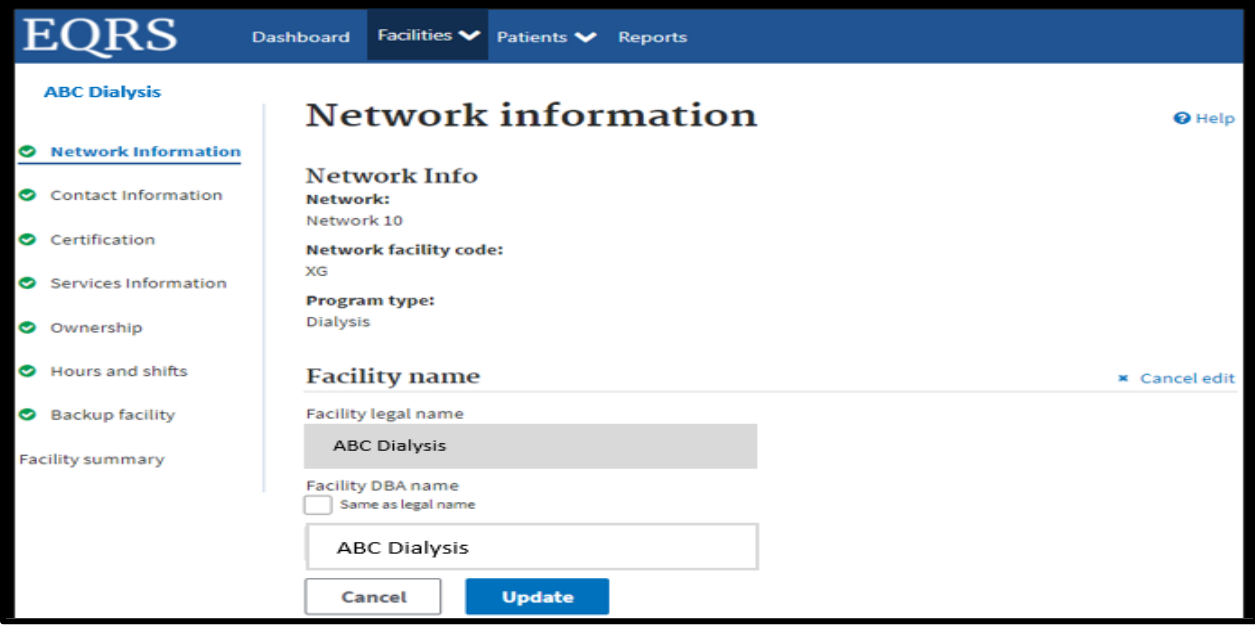

### **Submit Facility ICH CAHPS Attestations**

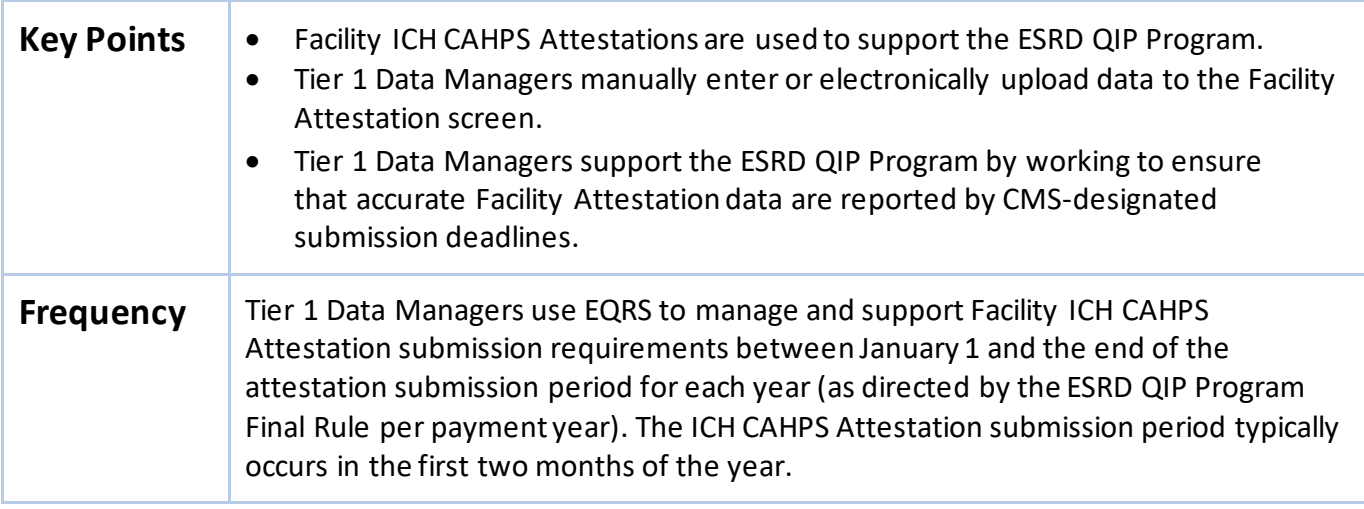

#### **Figure 9: Facility ICH CAHPS Attestation**

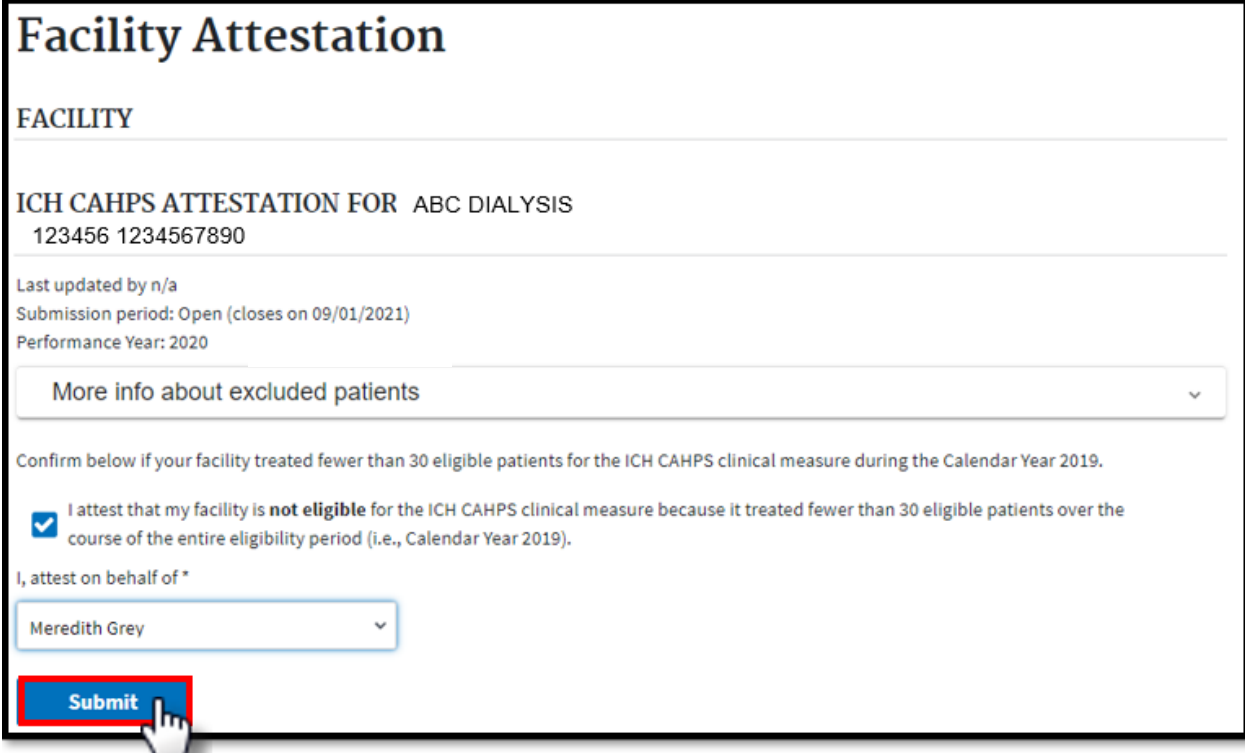

## **Update Facility Details**

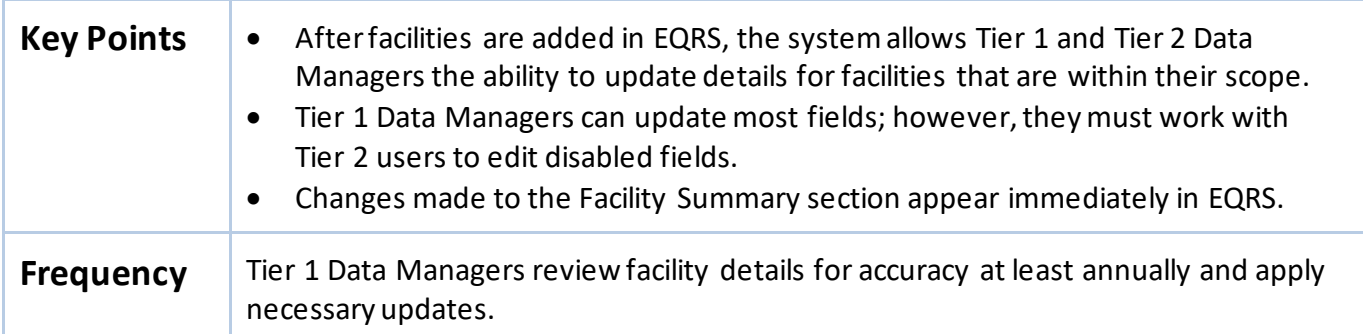

#### **Figure 10: Facility Summary**

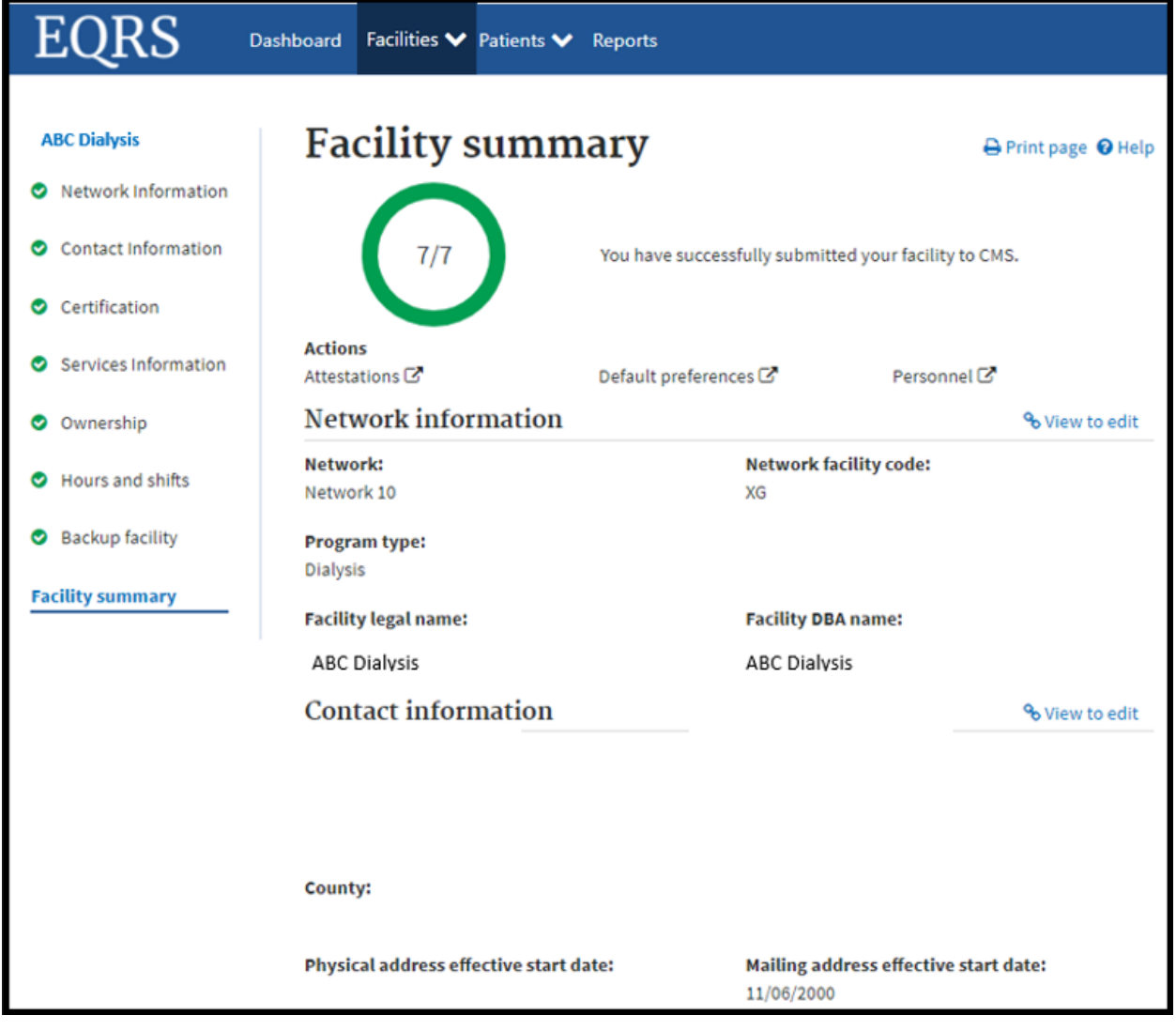

## **Patients**

## **Admit and Discharge Patients**

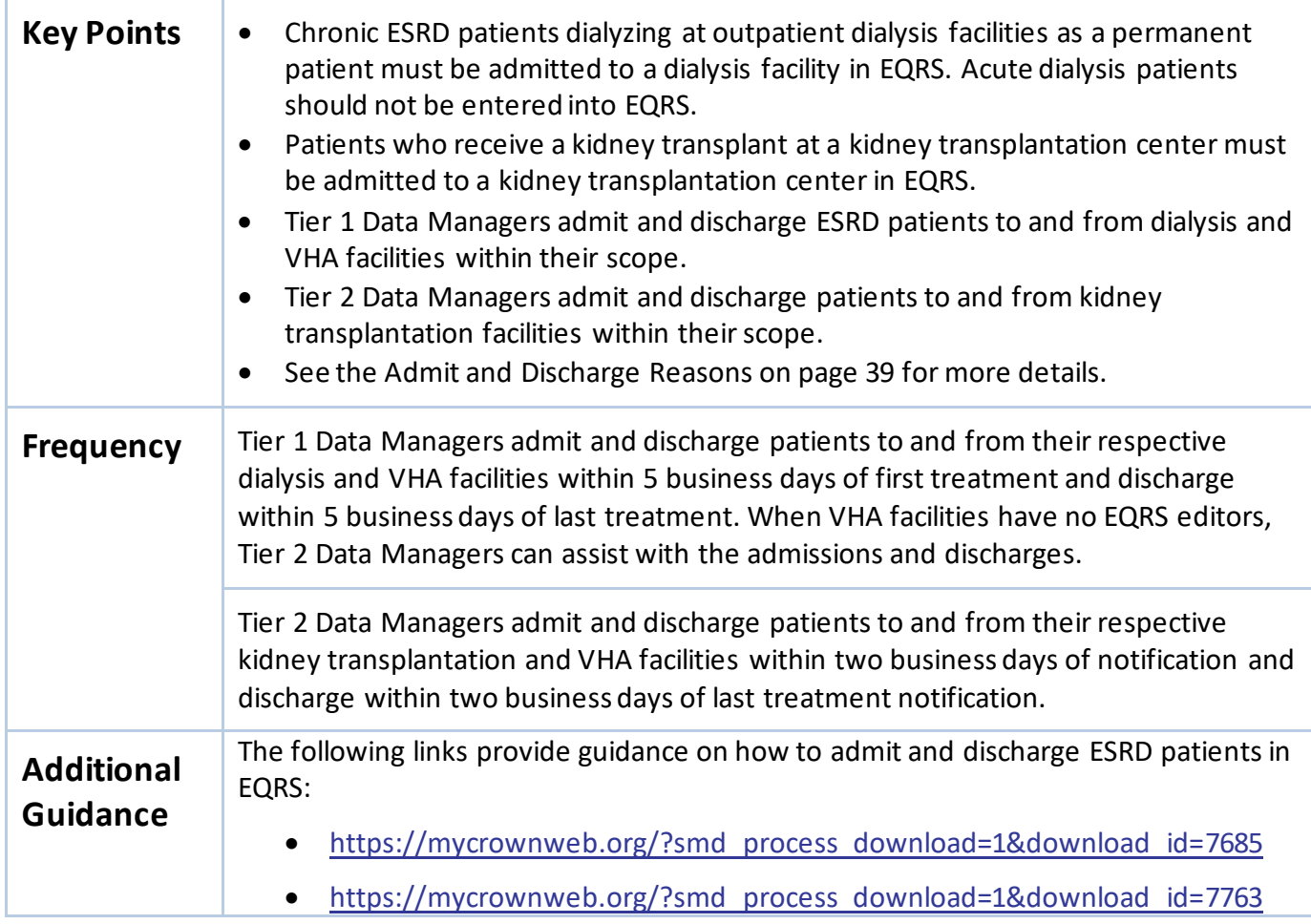

## **Figure 11: Admit Patient Option**

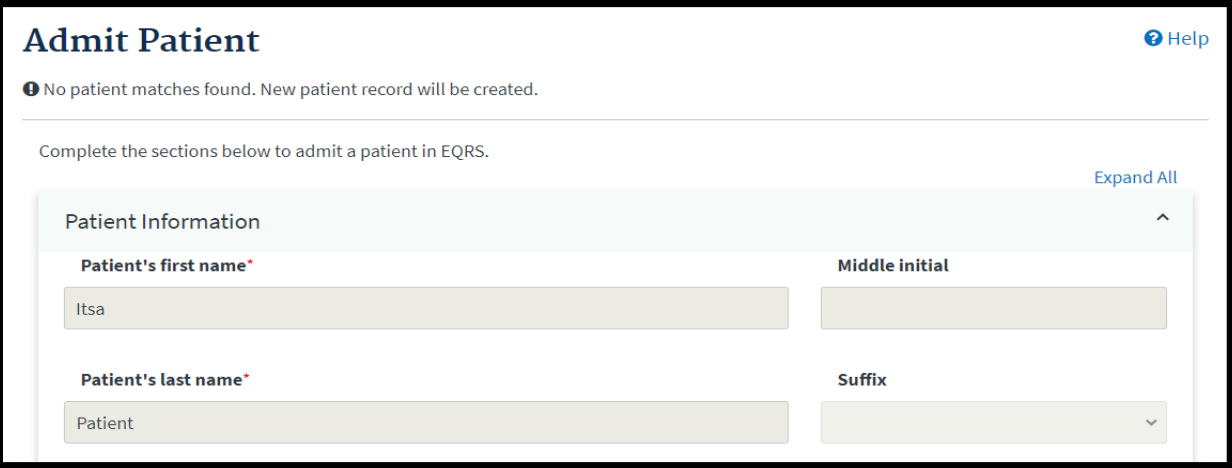

#### **Complete CMS-2728 and CMS-2746 Forms**

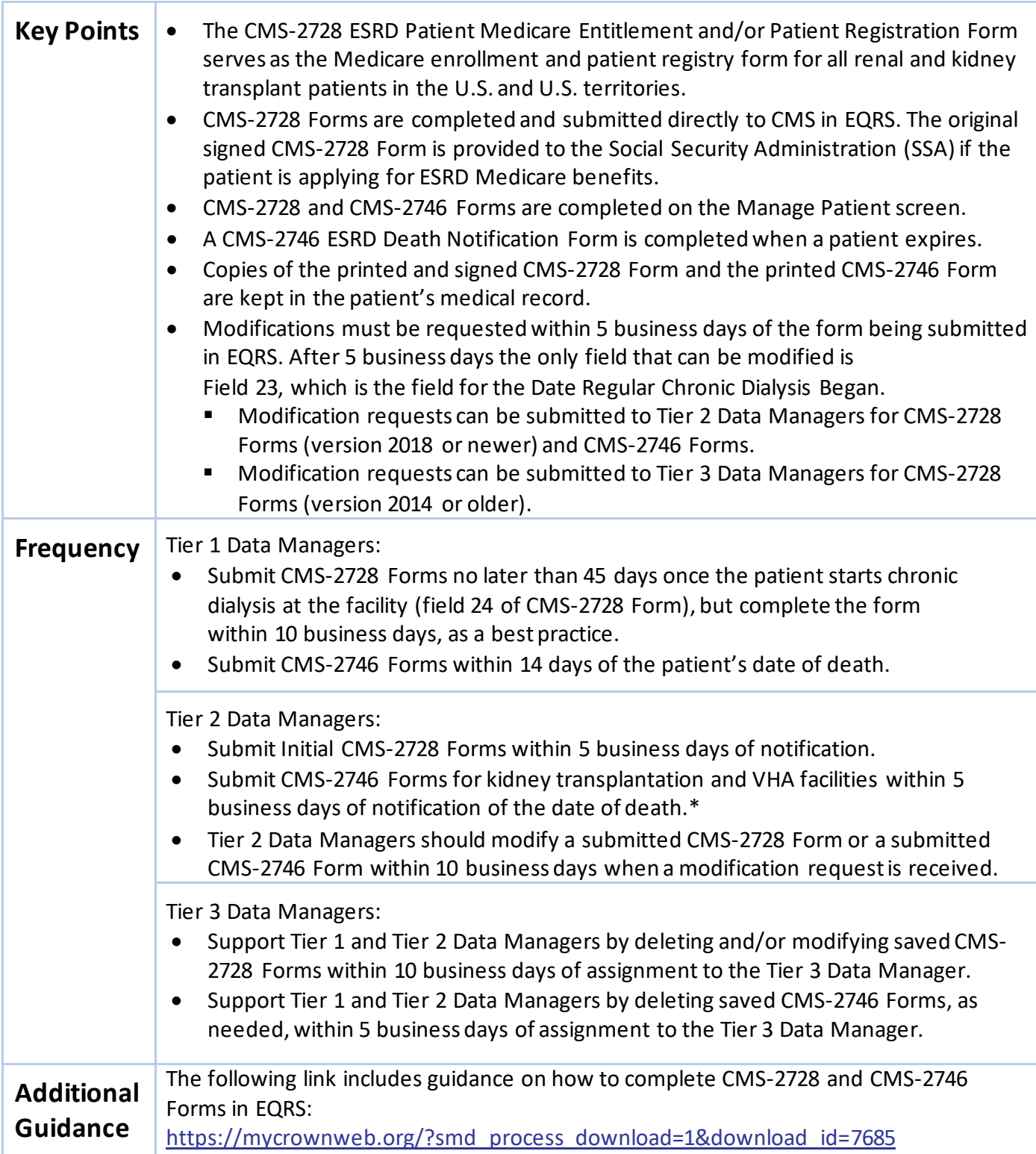

\*Tier 1 Data Managers at kidney transplantation centers have limited access in EQRS. However, they are authorized to complete the CMS-2728 and CMS-2746 Forms in EQRS.

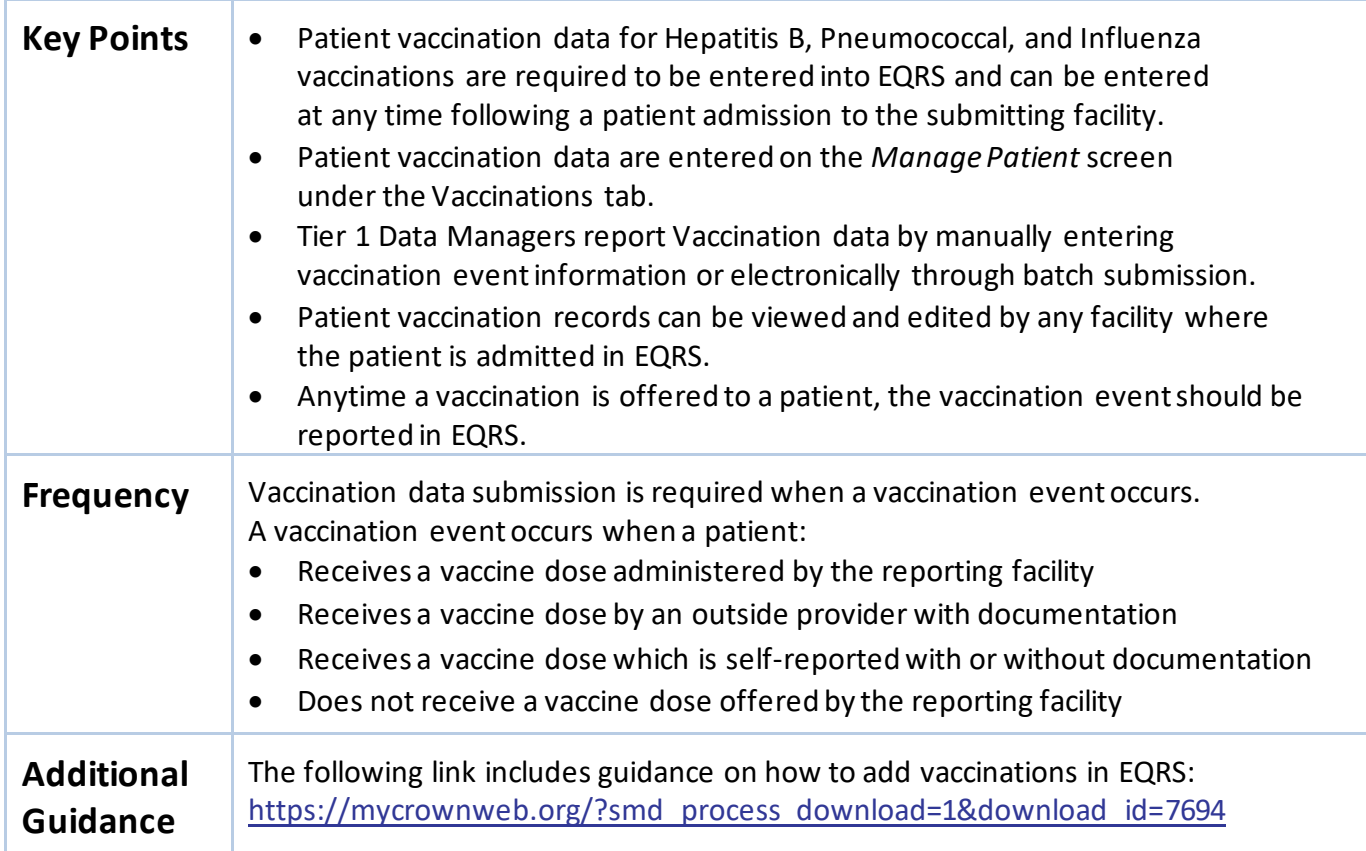

## **Add VaccinationData**

#### **Figure 12: Add Vaccination Data**

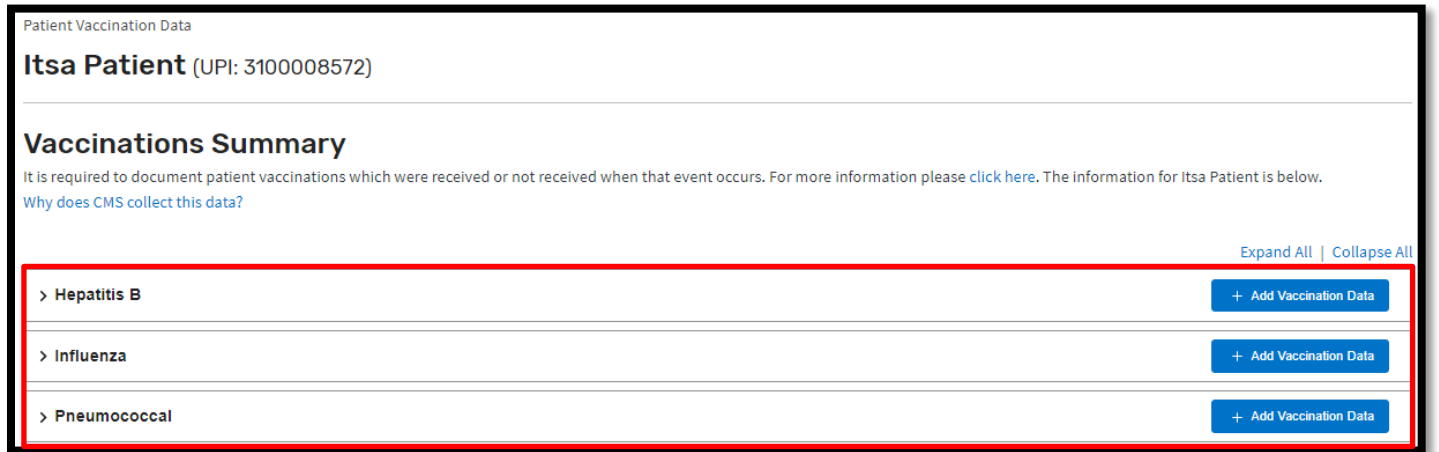

## **Personnel**

#### **Add/Edit Key Personnel**

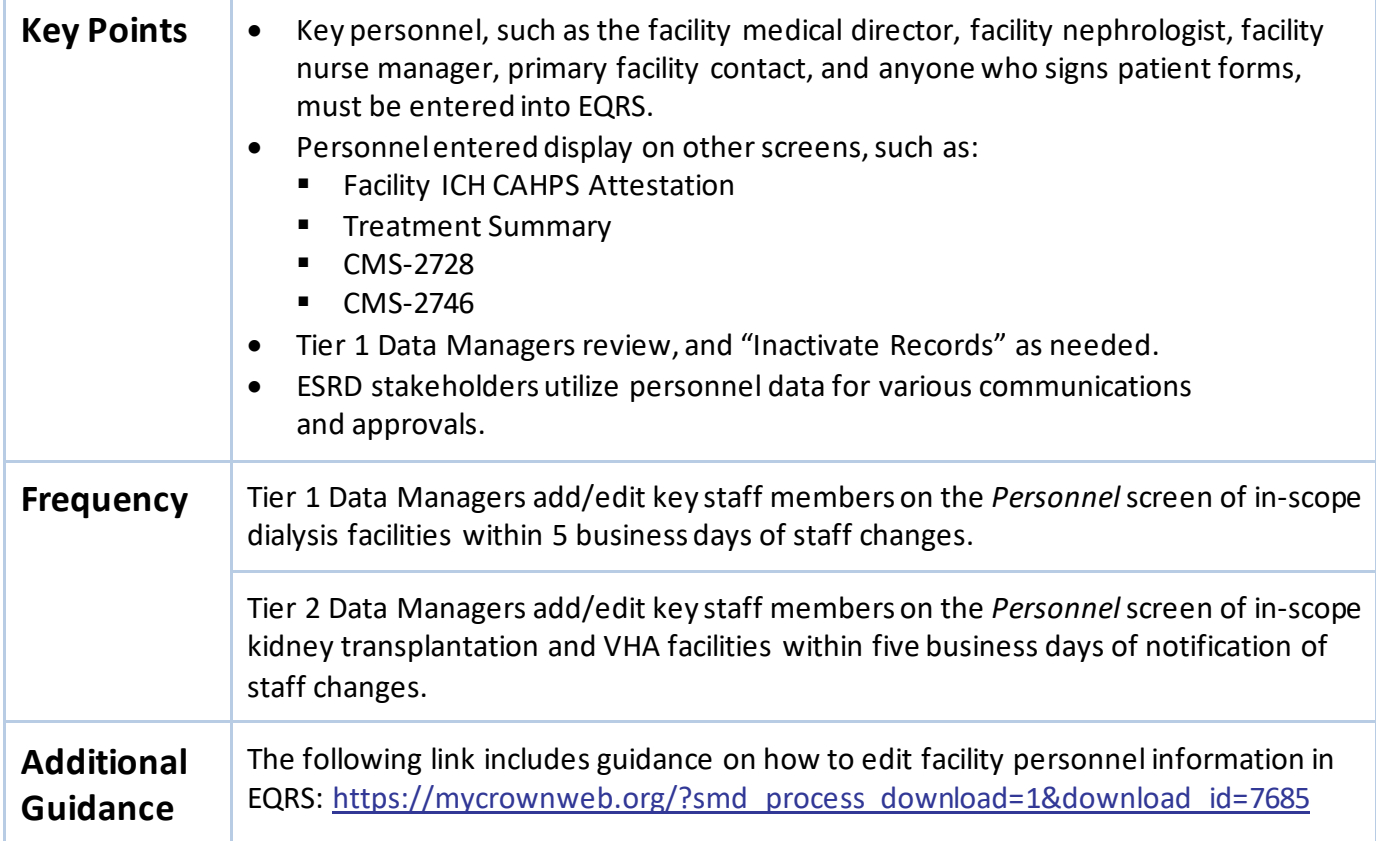

#### **Figure 13: Add/Edit Personnel Options**

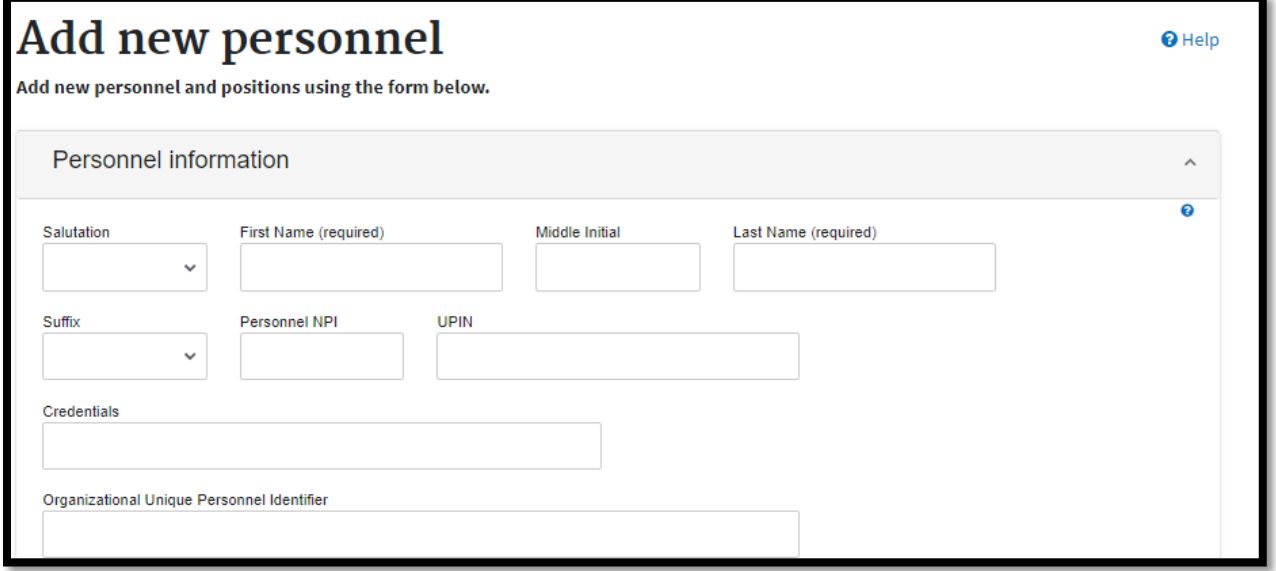

# **Clinical**

## **Manage Clinical**

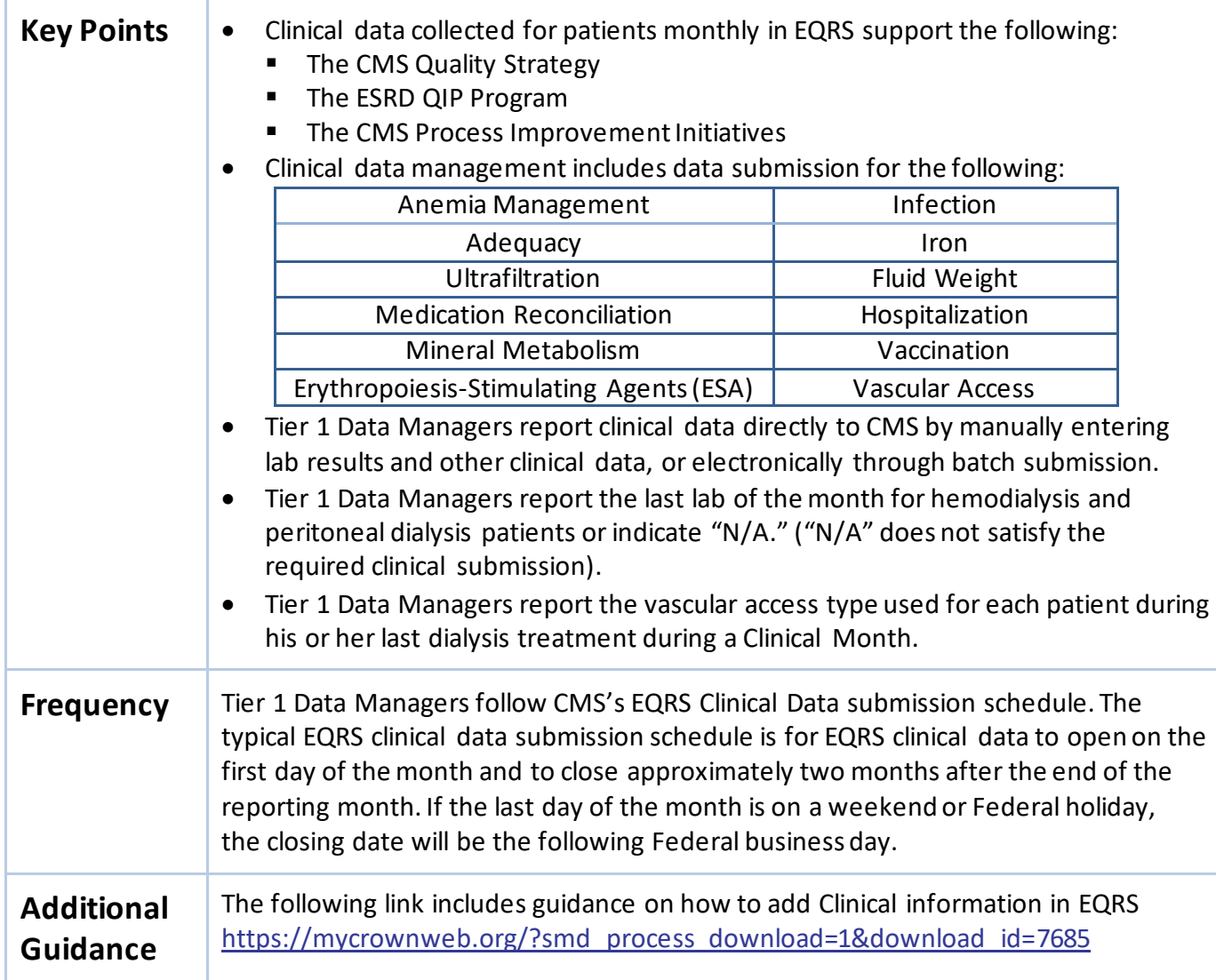

#### **Figure 14: Manage Clinical Data**

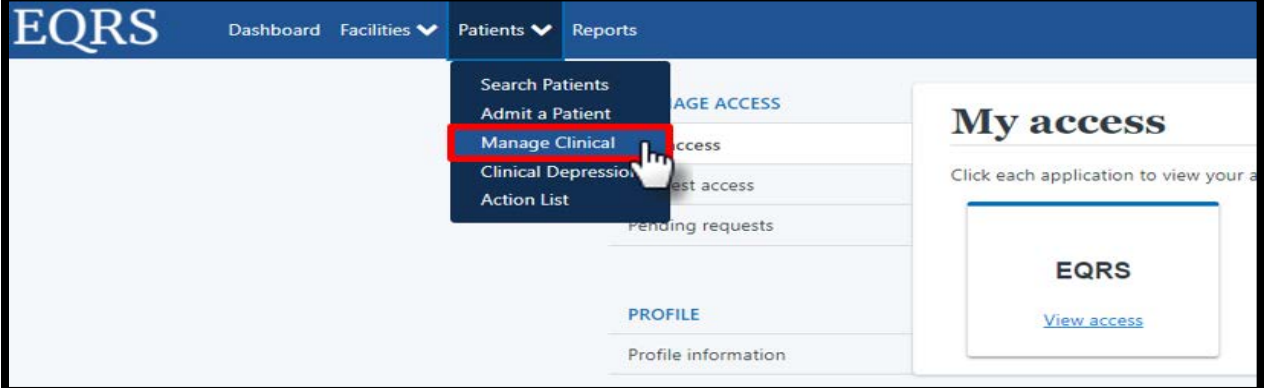

## **Report ClinicalDepression Screening and Follow-Up Plan**

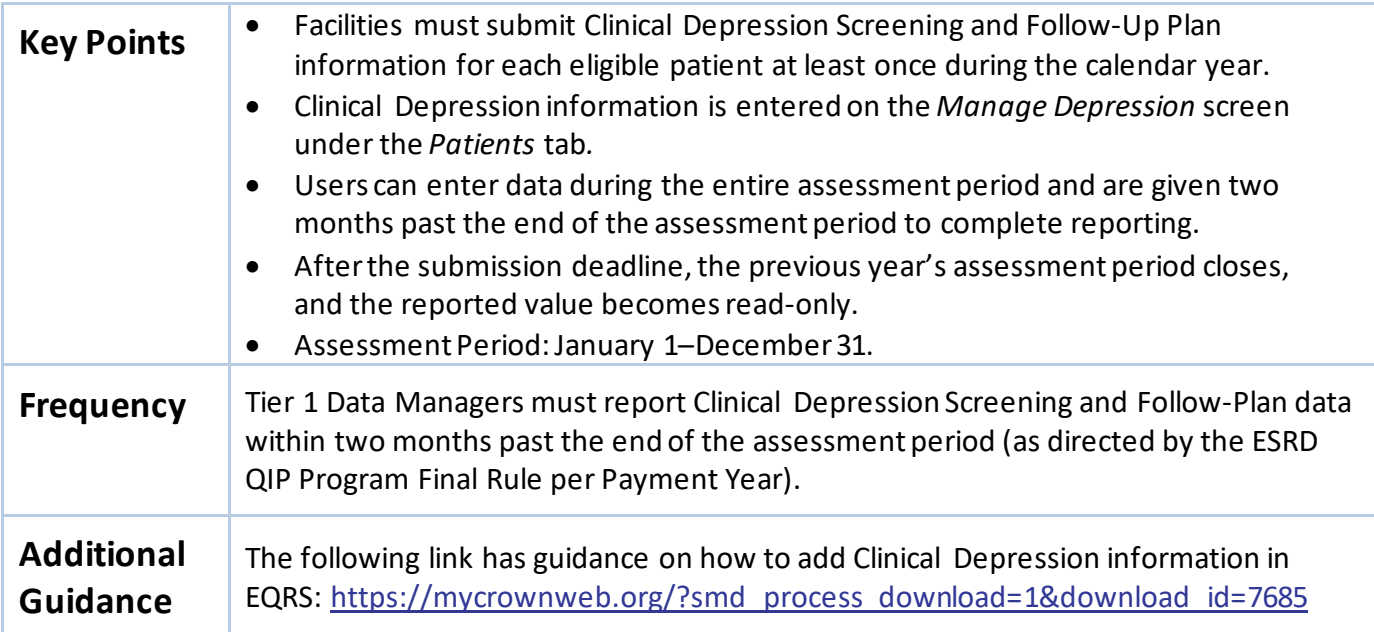

#### **Figure 15: Clinical Depression Screening and Follow-up Plan**

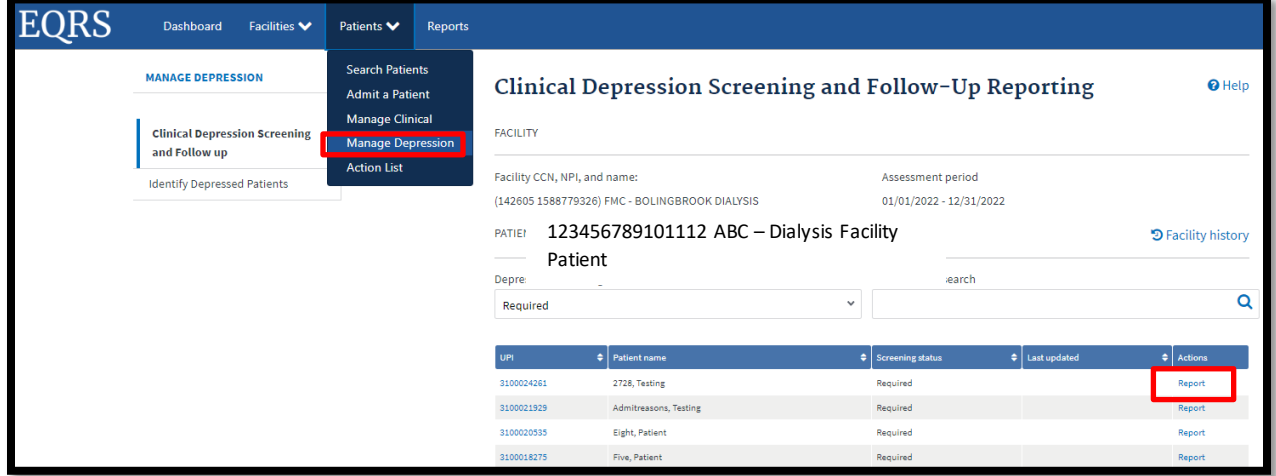

## **Action List**

#### **Resolve Action List Accretions**

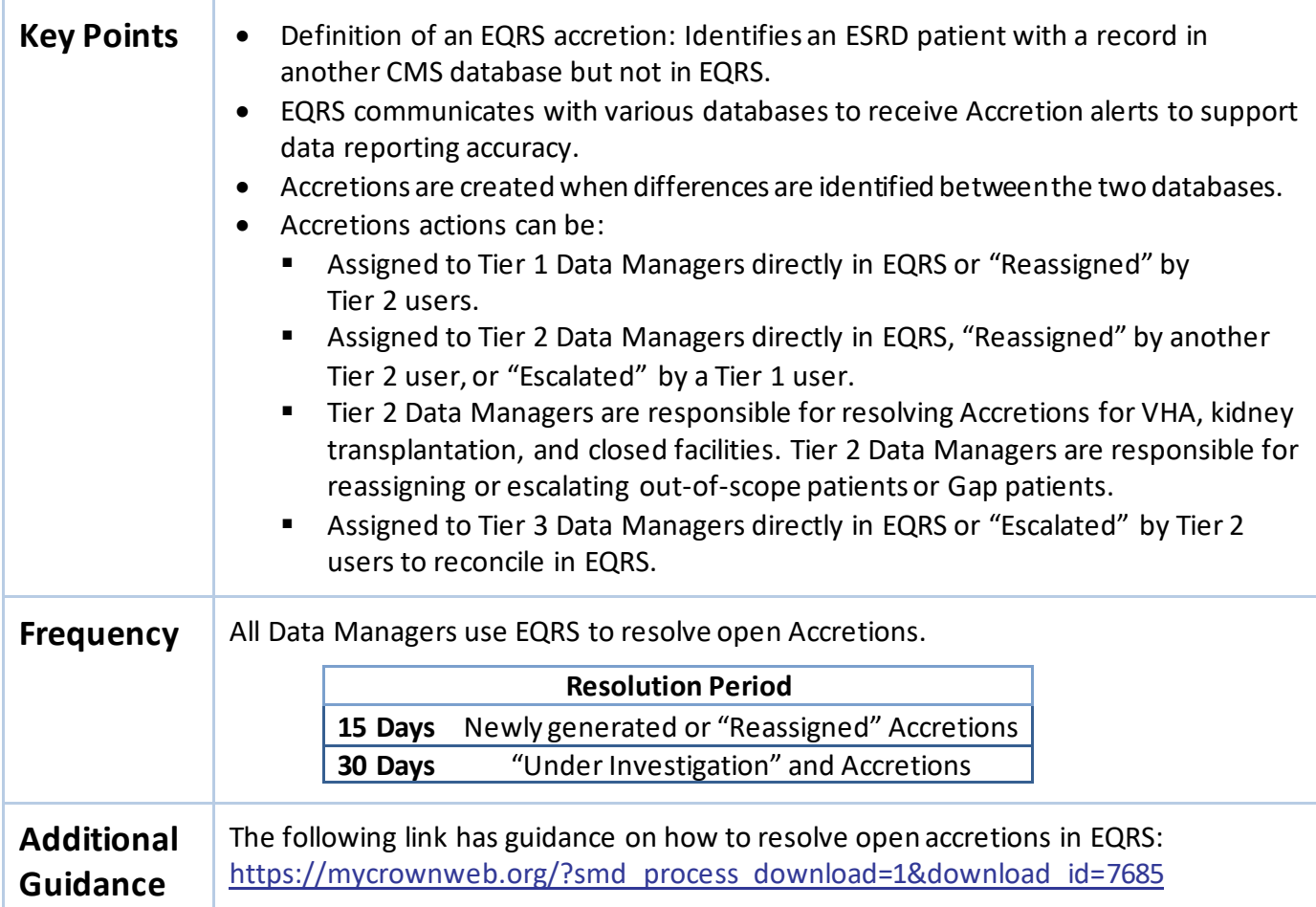

#### **Figure 16: Actions taken by Data Managers to Resolve Accretions**

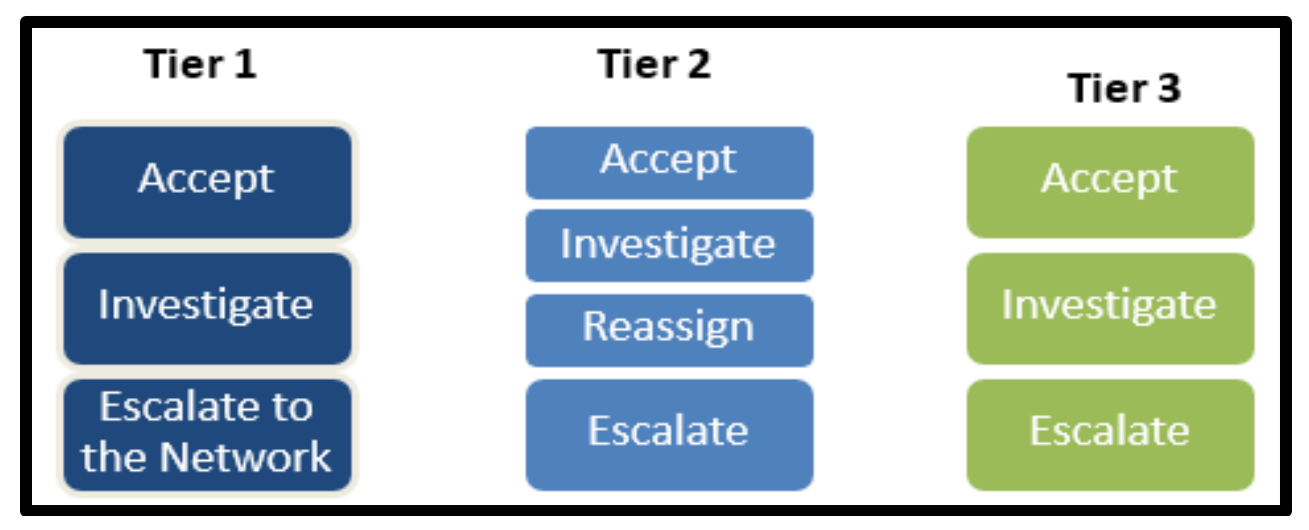

## **Form 2744**

## **Add New CMS-2744A Forms(Dialysis Facilities)**

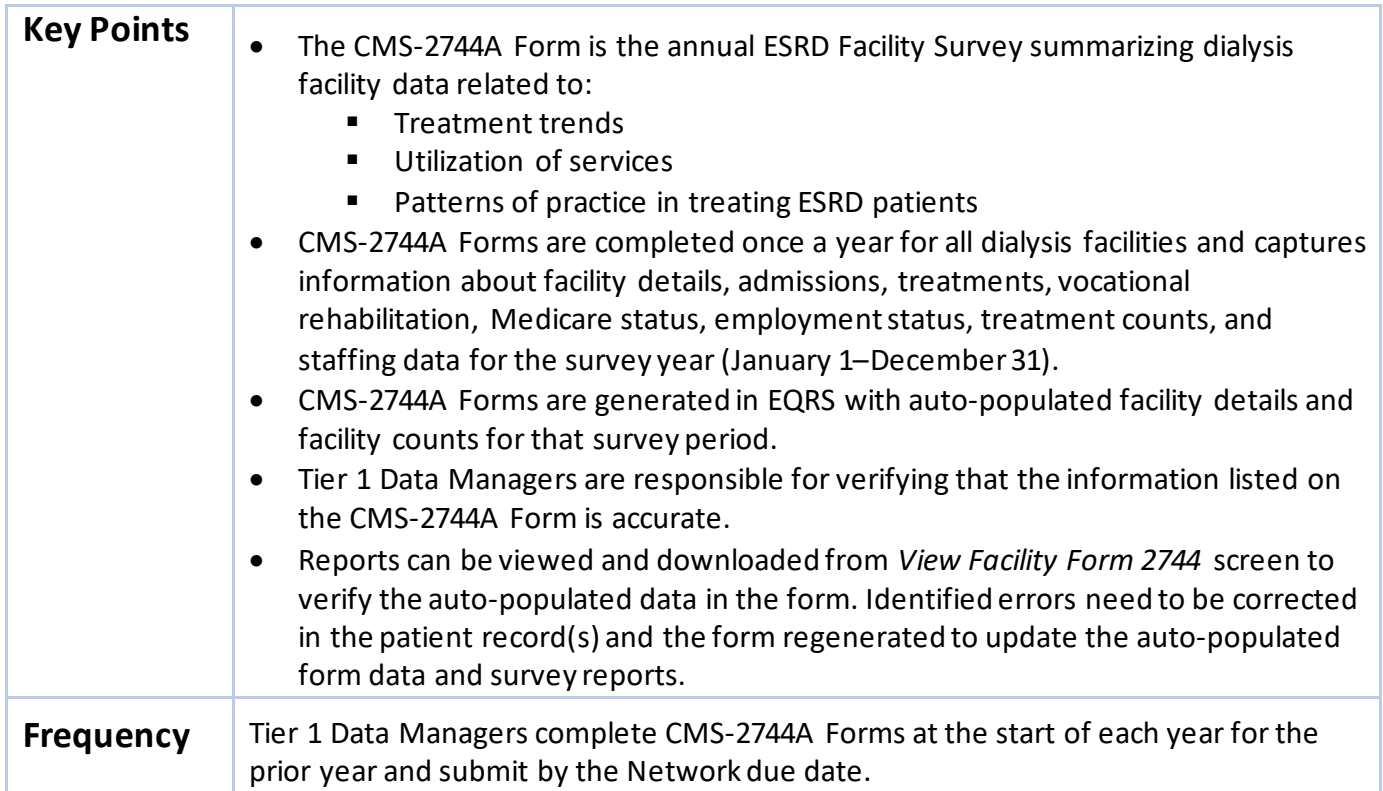

#### **Figure 17: View Facility Form 2744 Screen and Survey Reports**

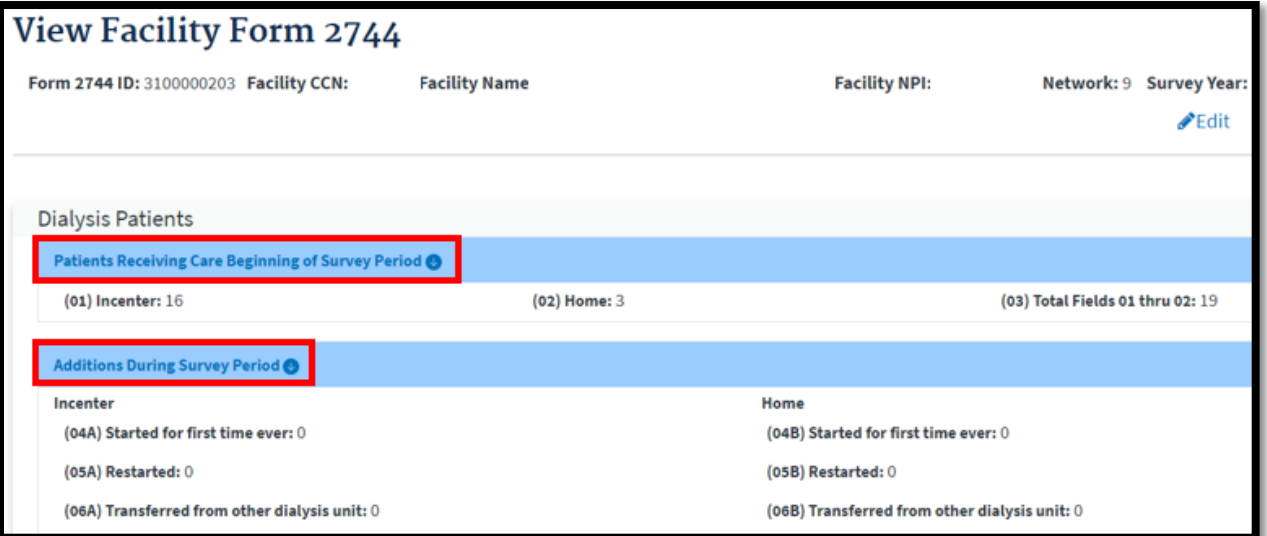

## **Add New CMS-2744B Forms (Kidney Transplantation Facilities)**

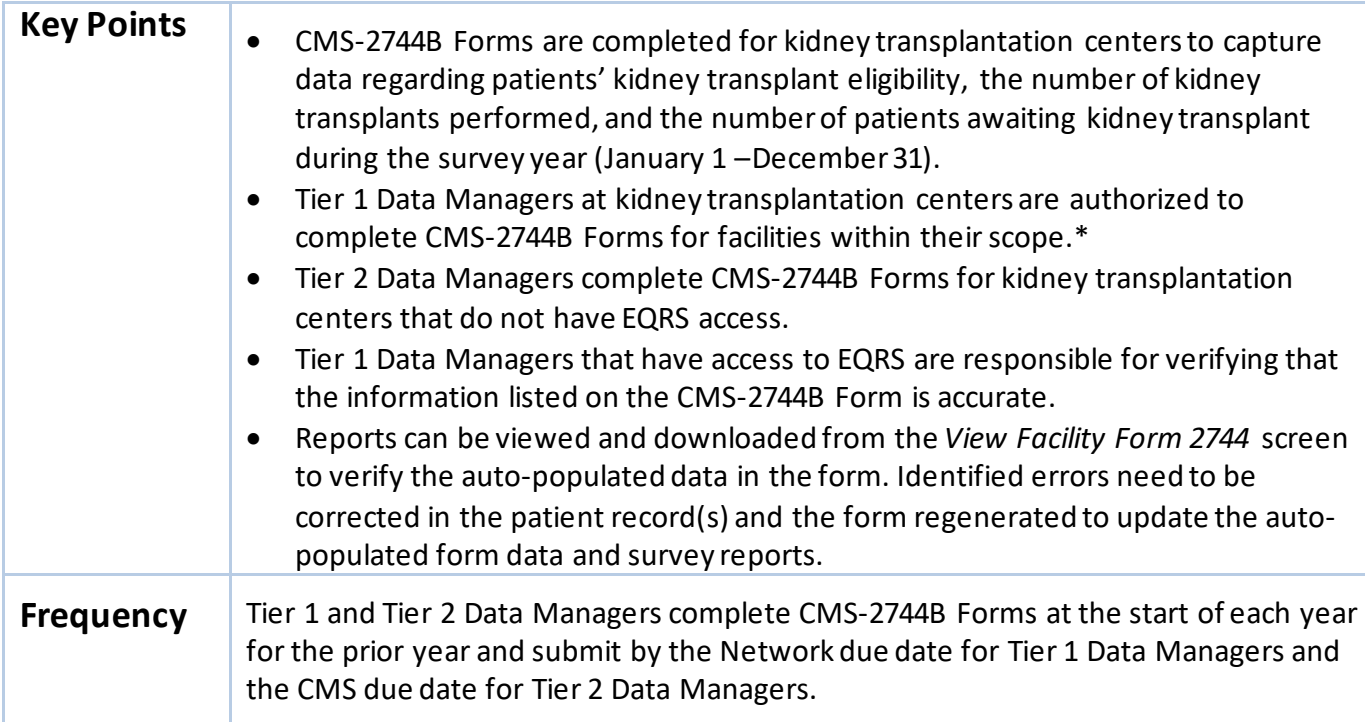

\*Tier 1 Data Managers at kidney transplantation centers have limited access in EQRS. However, they are authorized to complete the CMS-2744B Form in EQRS.

#### **Figure 18: View Facility Form 2744 Screen and Survey Report**

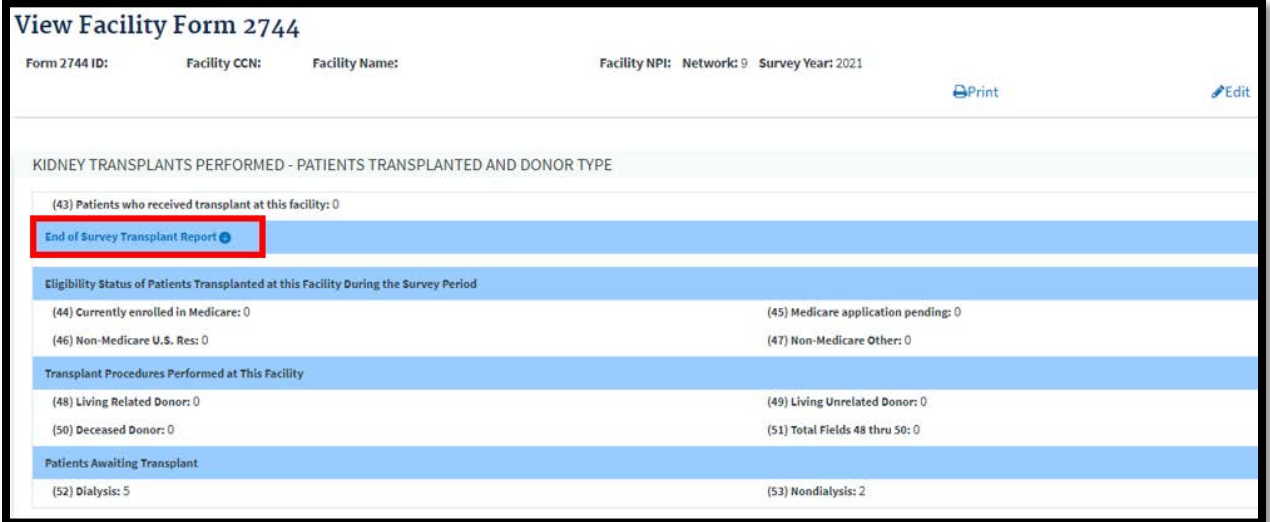

### **Accept/Reject/Finalize CMS-2744 Forms**

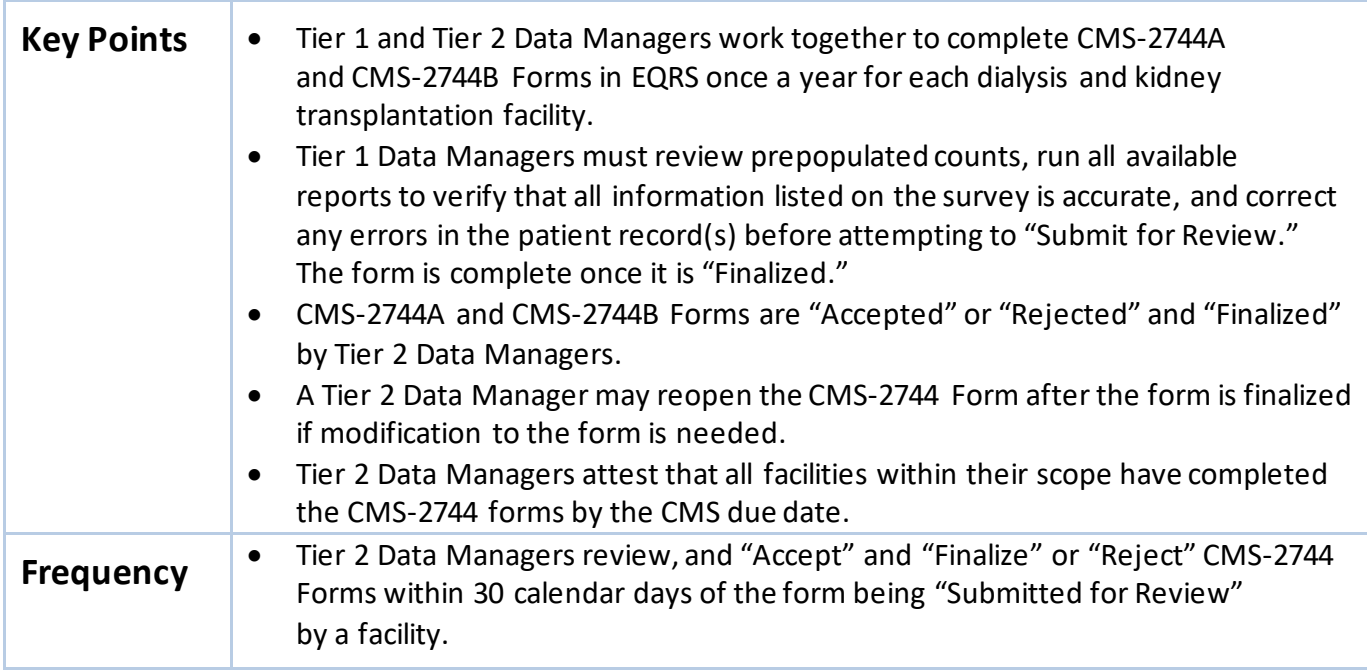

#### **Figure 19: CMS-2744 Status Descriptions**

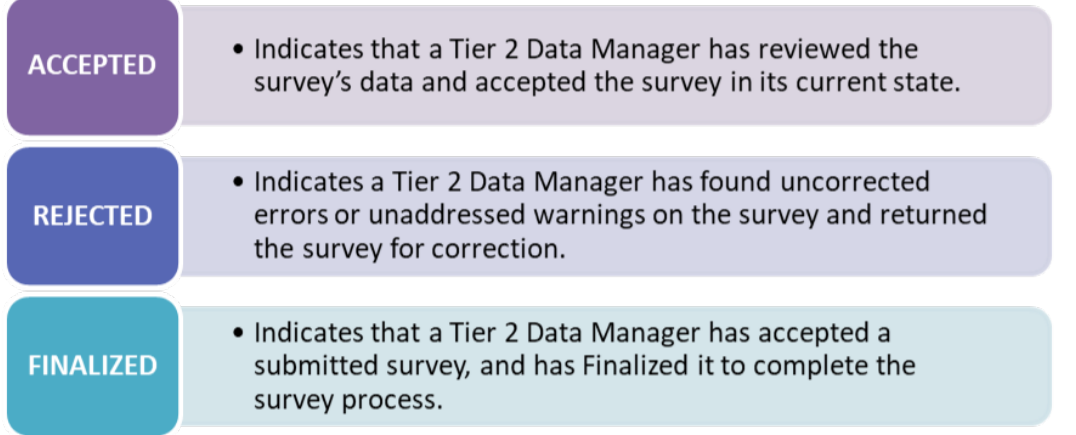

### **Add New CMS-2744A Forms for Closed Facilities**

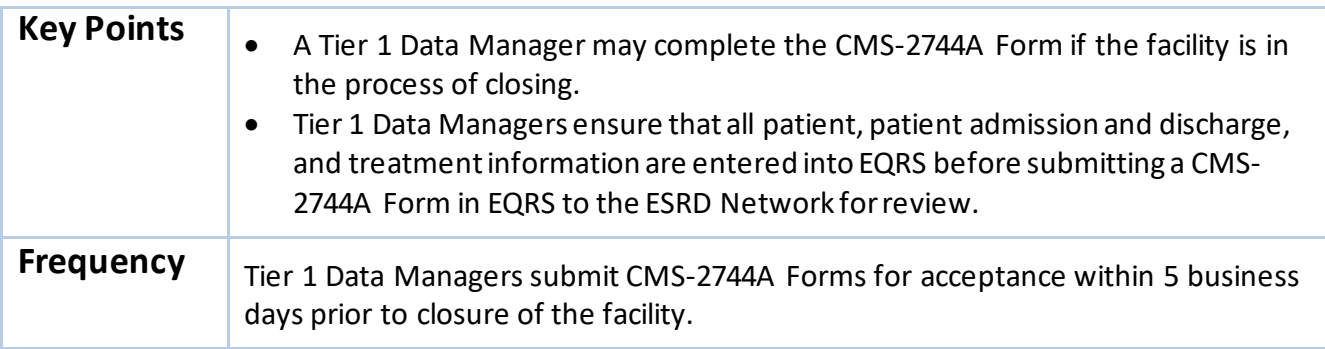

# Chapter 4 Tier 3 Data Management Support

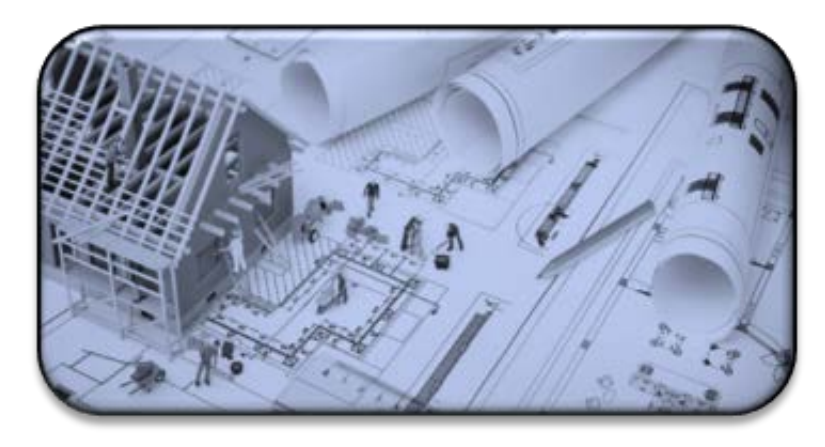

# **Tier 3 Data Manager Role**

#### **Role Defined**

Tier 3 Data Managers support **Data Monitoring**, **Data Measuring**, and **Data Managing** by using EQRS to acquire and report necessary data to CMS. Additionally, Tier 3 Data Managers provide support to Tier 1 and Tier 2 users by providing reports and other documentation that provide an overview of data entries.

Examples of Tier 3 data management support:

#### **Data Measuring**

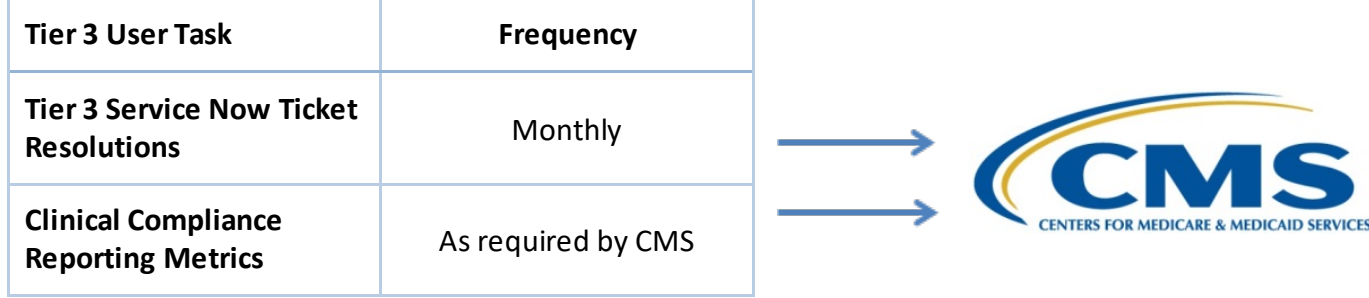

#### **Data Managing**

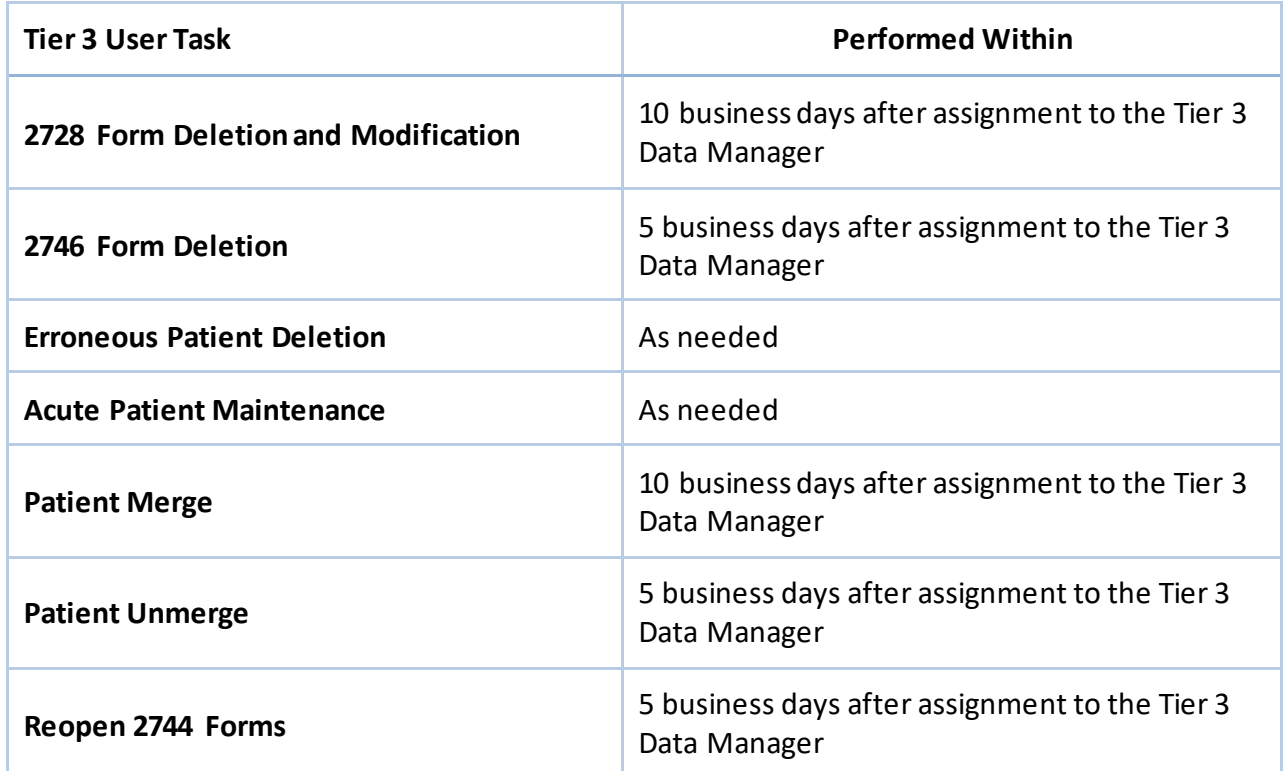

**Note:** Timelines may adjust based on research needed after assignment*.*

# **Appendixes**

## **Admit and Discharge Reasons**

*Admit Reasons*

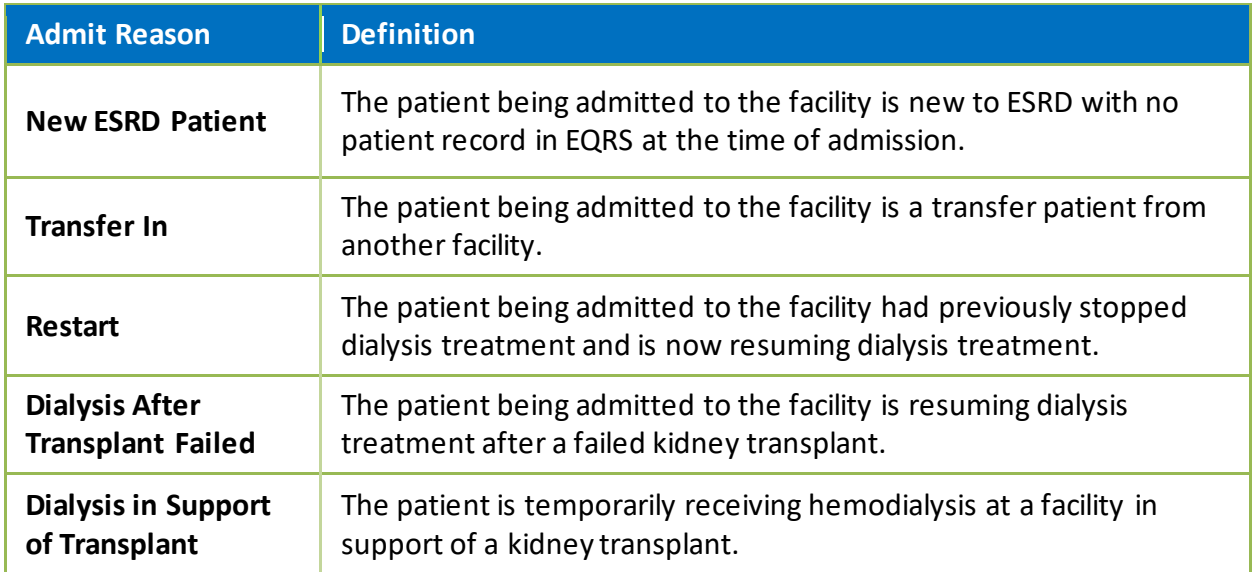

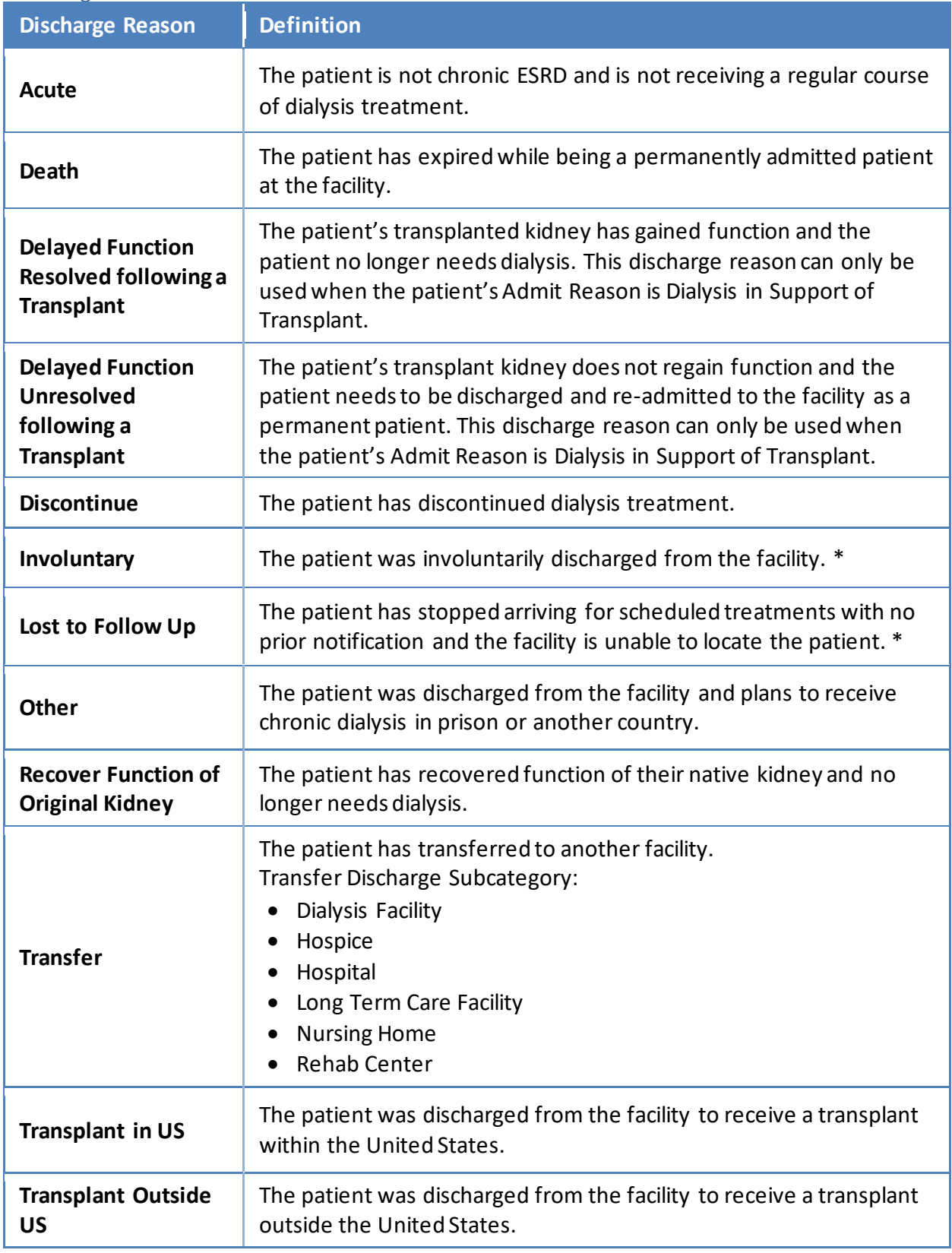

#### *Discharge Reasons*

\*Consult with the local ESRD Network prior to using this discharge reason.

## **Patient Admit and Discharge Reason Rules**

*Discharges Allowed*

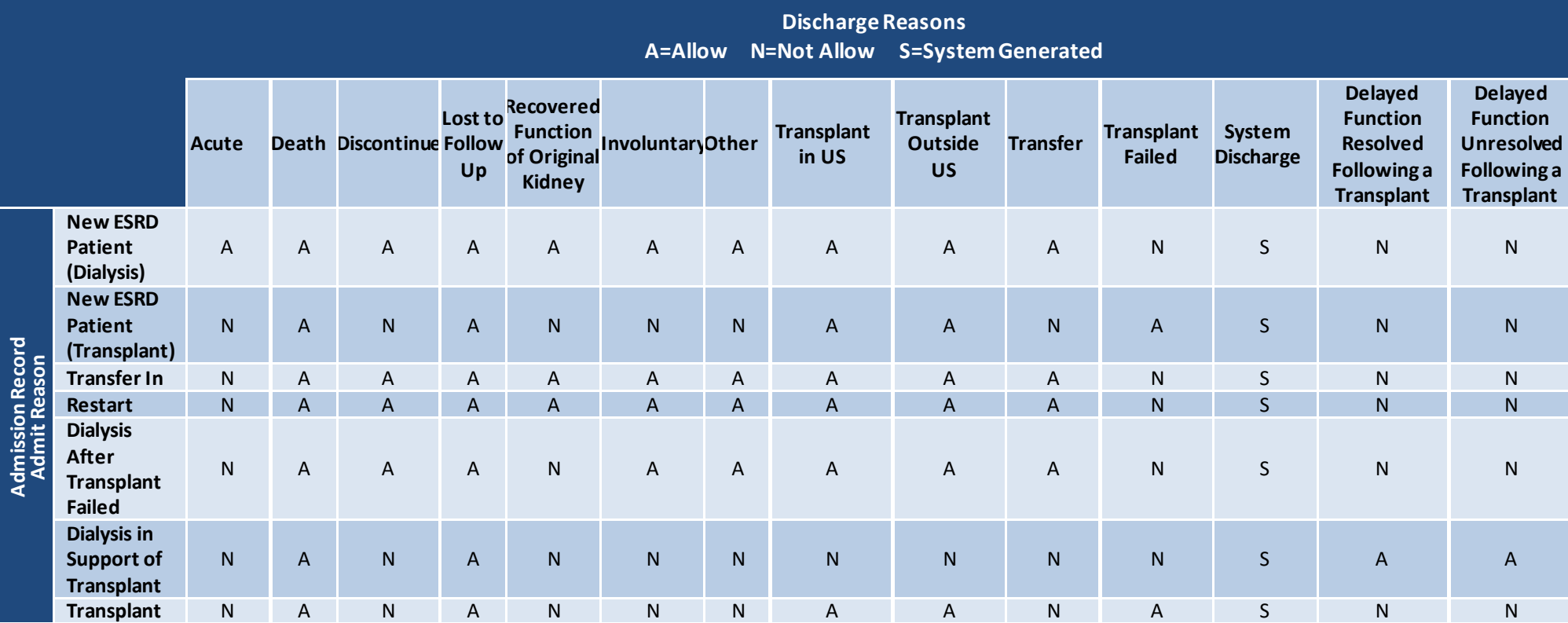

## **EQRS Data Management Guidelines**

*Previous Discharge – Next Admit Reason Allowed*

|                                                      | ັ<br><b>Next Admission Record Admission Reasons</b><br><b>A=Allow</b><br>N=Not Allow S= System Generated |                                                 |                                                   |                       |                |                                                             |                                                       |                   |
|------------------------------------------------------|----------------------------------------------------------------------------------------------------|-------------------------------------------------|---------------------------------------------------|-----------------------|----------------|-------------------------------------------------------------|-------------------------------------------------------|-------------------|
|                                                      |                                                                                                    | <b>New ESRD</b><br><b>Patient</b><br>(Dialysis) | <b>New ESRD</b><br><b>Patient</b><br>(Transplant) | <b>Transfer</b><br>In | <b>Restart</b> | <b>Dialysis After</b><br><b>Transplant</b><br><b>Failed</b> | <b>Dialysis in</b><br>Support of<br><b>Transplant</b> | <b>Transplant</b> |
| <b>Previous Admission Record</b><br>Discharge Reason | <b>Acute</b>                                                                                             | $\overline{A}$                                  | $\overline{A}$                                    | $\mathsf{N}$          | $\mathsf{N}$   | N                                                           | N                                                     | $\mathsf{N}$      |
|                                                      | <b>Death</b>                                                                                             | $\overline{N}$                                  | $\overline{N}$                                    | N                     | $\mathsf{N}$   | $\mathsf{N}$                                                | $\overline{A}$                                        | $\overline{N}$    |
|                                                      | <b>Discontinue</b>                                                                                       | $\mathsf{N}$                                    | $\mathsf{N}$                                      | N                     | A              | $\mathsf{N}$                                                | $\mathsf{N}$                                          | A                 |
|                                                      | Lost to Follow Up                                                                                        | $\mathsf{N}$                                    | N                                                 | $\mathsf{A}$          | $\mathsf A$    | $\overline{A}$                                              | $\mathsf{A}$                                          | A                 |
|                                                      | <b>Recovered</b><br><b>Function of</b><br><b>Original Kidney</b>                                         | ${\sf N}$                                       | $\mathsf{N}$                                      | ${\sf N}$             | $\mathsf{A}$   | $\mathsf{N}$                                                | ${\sf N}$                                             | A                 |
|                                                      | Involuntary                                                                                              | N                                               | N                                                 | $\mathsf{A}$          | N              | N                                                           | $\mathsf{N}$                                          | $\mathsf{A}$      |
|                                                      | <b>Other</b>                                                                                             | $\mathsf{N}$                                    | ${\sf N}$                                         | A                     | A              | $\mathsf{N}$                                                | $\mathsf{N}$                                          | A                 |
|                                                      | <b>Transplant in US</b>                                                                                  | N                                               | N                                                 | N                     | N              | $\overline{A}$                                              | $\mathsf{A}$                                          | A                 |
|                                                      | <b>Transplant Outside</b><br><b>US</b>                                                                   | ${\sf N}$                                       | ${\sf N}$                                         | ${\sf N}$             | $\mathsf{N}$   | $\overline{A}$                                              | $\mathsf{A}$                                          | A                 |
|                                                      | <b>Transfer</b>                                                                                          | N                                               | N                                                 | $\mathsf{A}$          | N              | $\mathsf{N}$                                                | N                                                     | $\mathsf{N}$      |
|                                                      | <b>Transplant Failed</b>                                                                                 | $\mathsf{N}$                                    | $\mathsf{N}$                                      | N                     | $\mathsf{N}$   | $\overline{A}$                                              | A                                                     | A                 |
|                                                      | <b>System Discharge</b>                                                                                  | N                                               | N                                                 | $\mathsf{S}$          | $\mathsf{S}$   | $\mathsf{S}$                                                | $\mathsf{S}$                                          | $\mathsf{S}$      |
|                                                      | <b>Delayed Function</b><br><b>Resolved following</b><br>a Transplant                                     | $\mathsf{N}$                                    | $\mathsf{N}$                                      | $\mathsf{N}$          | $\mathsf{N}$   | $\overline{A}$                                              | A                                                     | $\mathsf{N}$      |
|                                                      | <b>Delayed Function</b><br><b>Unresolved</b><br>following a<br><b>Transplant</b>                         | $\mathsf{N}$                                    | $\mathsf{N}$                                      | N                     | $\mathsf{N}$   | $\overline{A}$                                              | $\overline{A}$                                        | N                 |

EQRS Data Management Guidelines **Page | 38** 

## **EQRS Data Management Guidelines**

| <b>Next Admission Record Admission Reasons</b><br>A=Allow<br><b>N=Not Allow</b> |                                                              |                                                 |                                                   |                       |                |                                                             |                                                              |                   |  |
|---------------------------------------------------------------------------------|--------------------------------------------------------------|-------------------------------------------------|---------------------------------------------------|-----------------------|----------------|-------------------------------------------------------------|--------------------------------------------------------------|-------------------|--|
|                                                                                 |                                                              | <b>New ESRD</b><br><b>Patient</b><br>(Dialysis) | <b>New ESRD</b><br><b>Patient</b><br>(Transplant) | <b>Transfer</b><br>In | <b>Restart</b> | <b>Dialysis After</b><br><b>Transplant</b><br><b>Failed</b> | <b>Dialysis in</b><br><b>Support of</b><br><b>Transplant</b> | <b>Transplant</b> |  |
|                                                                                 | <b>New ESRD Patient</b><br>(Dialysis)                        | $\mathsf{N}$                                    | $\mathsf{N}$                                      | $\mathsf{A}$          | $\overline{A}$ | N                                                           | $\mathsf{N}$                                                 | $\mathsf{A}$      |  |
|                                                                                 | <b>New ESRD Patient</b><br>(Transplant)                      | $\mathsf{N}$                                    | ${\sf N}$                                         | $\mathsf{N}$          | N              | $\overline{A}$                                              | $\overline{A}$                                               | $\overline{A}$    |  |
|                                                                                 | <b>Transfer In</b>                                           | $\mathsf{N}$                                    | N                                                 | $\mathsf{A}$          | $\overline{A}$ | N                                                           | $\mathsf{N}$                                                 | $\mathsf{A}$      |  |
|                                                                                 | <b>Restart</b>                                               | ${\sf N}$                                       | $\mathsf{N}$                                      | $\overline{A}$        | $\mathsf{A}$   | N                                                           | N                                                            | $\mathsf{A}$      |  |
| <b>Previous Admission Record</b><br><b>Admit Reason</b>                         | <b>Dialysis After</b><br><b>Transplant Failed</b>            | N                                               | N                                                 | $\overline{A}$        | $\overline{A}$ | N                                                           | N                                                            | $\overline{A}$    |  |
|                                                                                 | <b>Dialysis in</b><br><b>Support of</b><br><b>Transplant</b> | N                                               | $\mathsf{N}$                                      | $\mathsf{N}$          | N              | $\overline{A}$                                              | $\overline{A}$                                               | $\overline{A}$    |  |
|                                                                                 | <b>Transplant</b>                                            | N                                               | ${\sf N}$                                         | $\mathsf{N}$          | $\mathsf{N}$   | $\overline{A}$                                              | $\overline{A}$                                               | $\overline{A}$    |  |

*Previous Admission Record - Next Admission Record Admission Reasons*

## **Tier 1 Data Manager Task List**

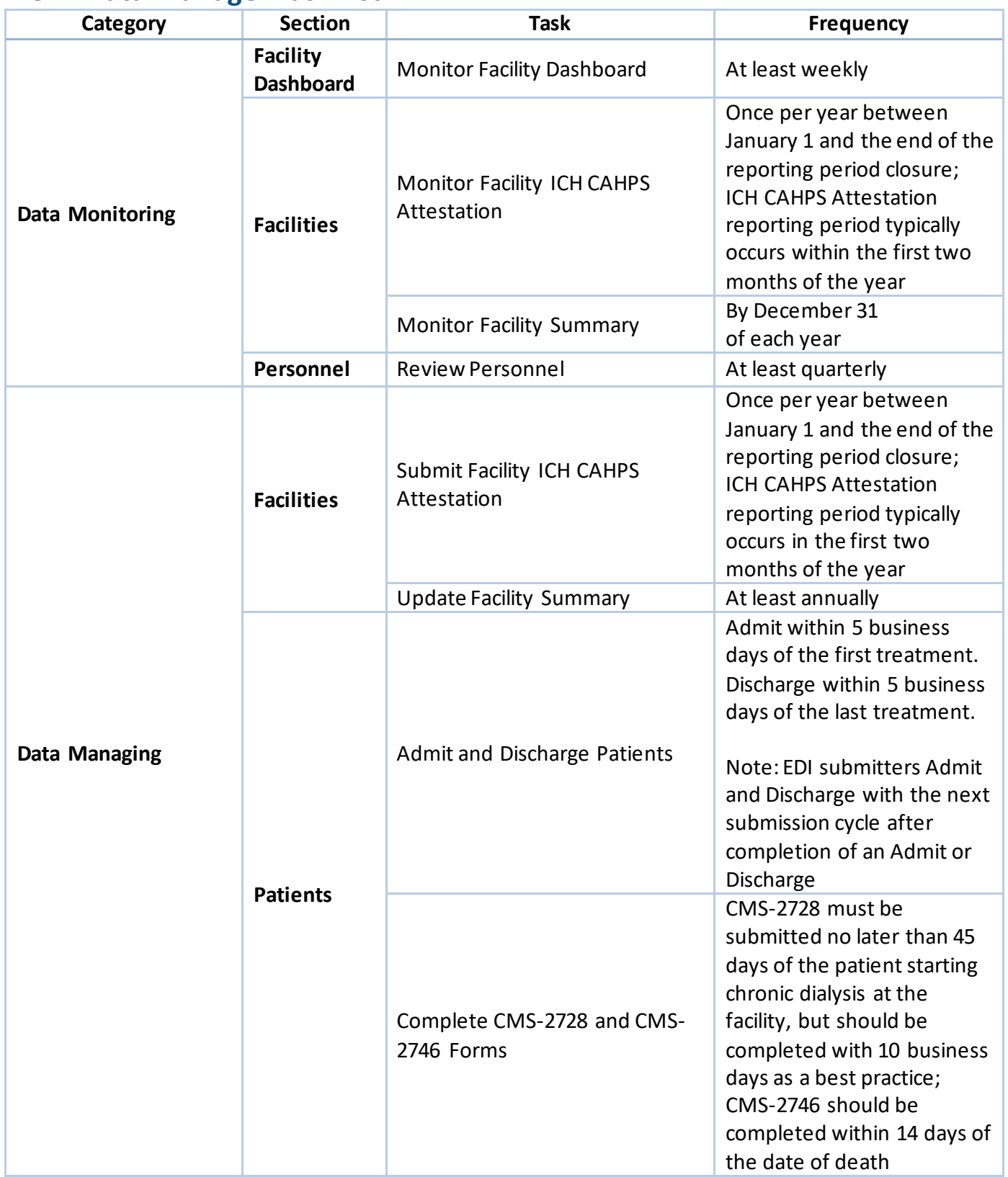

# **EQRS Data Management Guidelines**

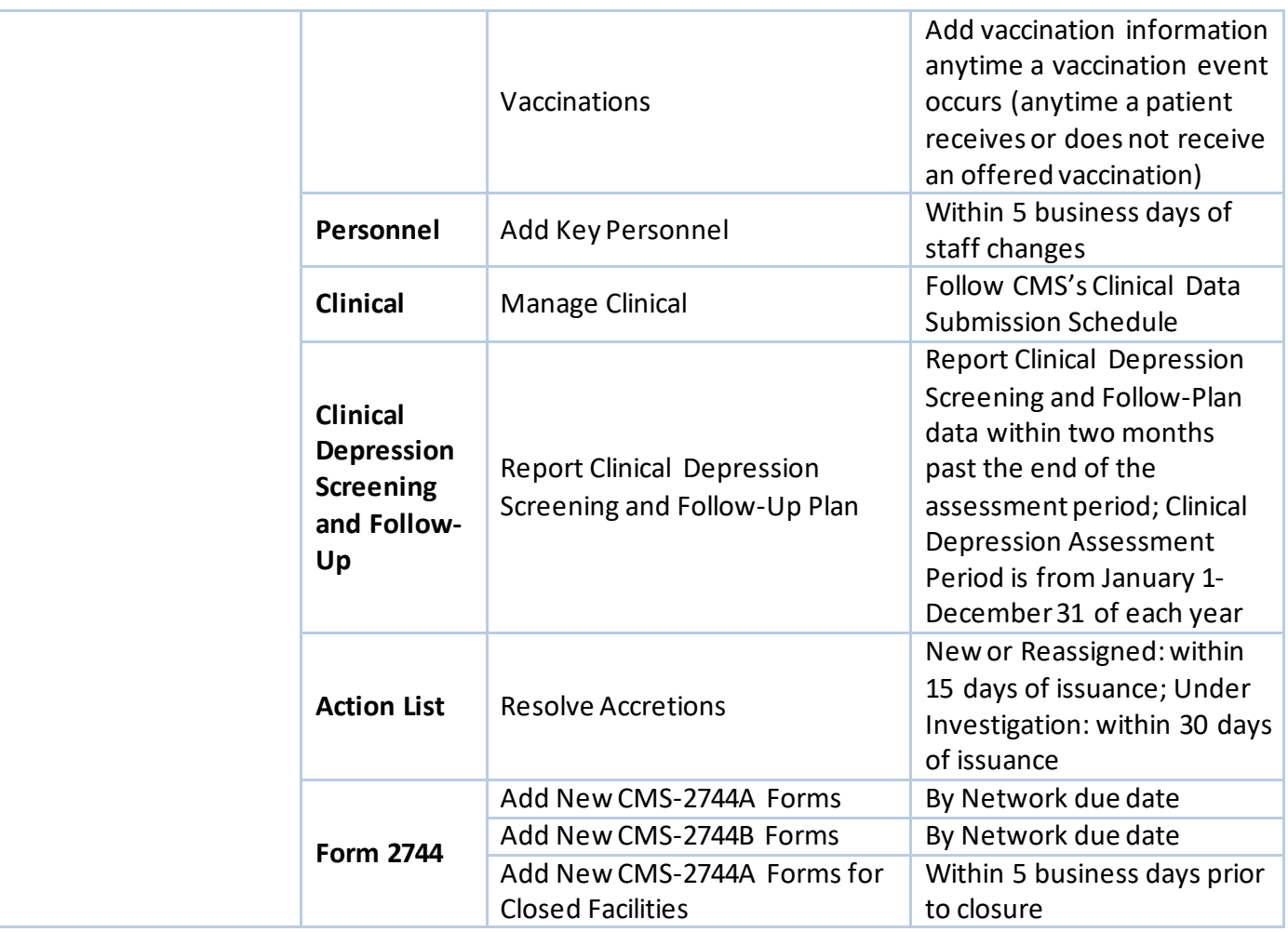

## **Tier 2 Data Manager Task List**

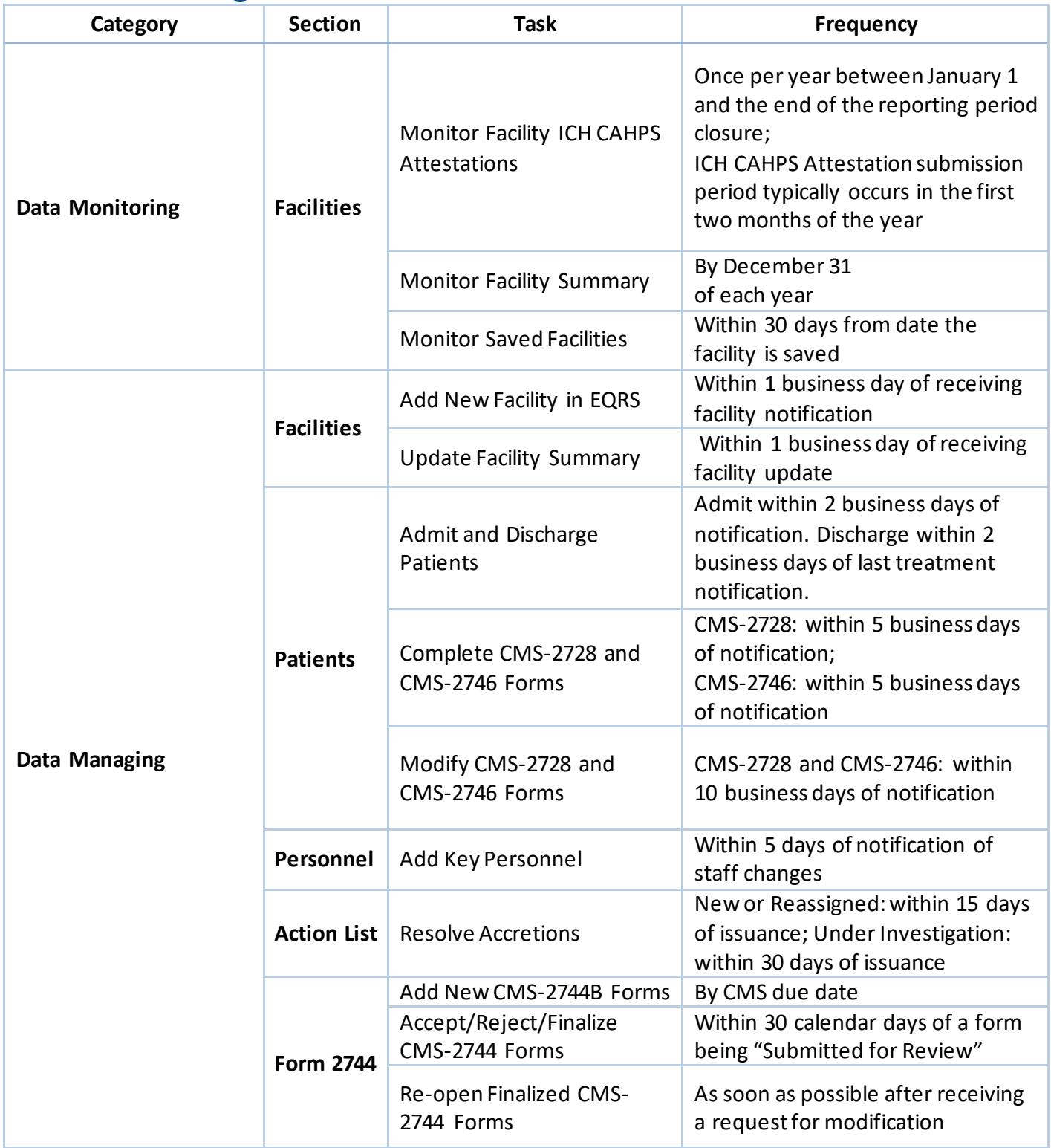

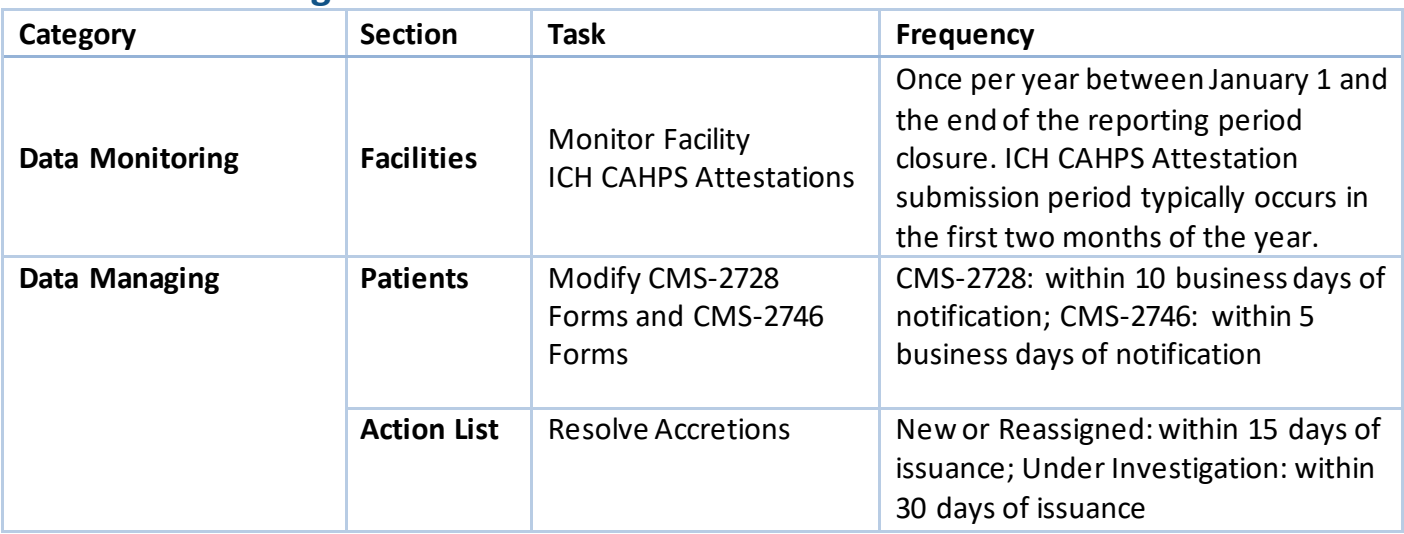

## **Tier 3 Data Manager Task List**